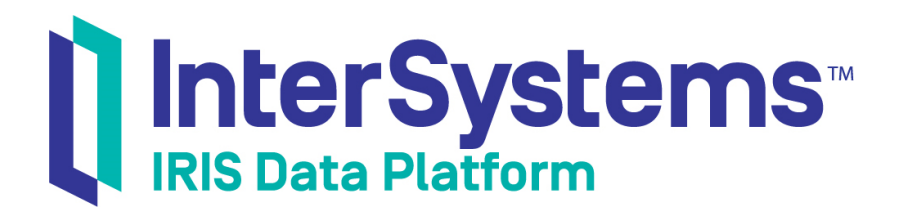

## Transact-SQL (TSQL) Migration Guide

Version 2019.4 2020-01-28

InterSystems Corporation 1 Memorial Drive Cambridge MA 02142 www.intersystems.com

*Transact-SQL (TSQL) Migration Guide* InterSystems IRIS Data Platform Version 2019.4 2020-01-28 Copyright © 2020 InterSystems Corporation All rights reserved.

InterSystems, InterSystems IRIS, InterSystems Caché, InterSystems Ensemble, and InterSystems HealthShare are registered trademarks of InterSystems Corporation.

All other brand or product names used herein are trademarks or registered trademarks of their respective companies or organizations.

This document contains trade secret and confidential information which is the property of InterSystems Corporation, One Memorial Drive, Cambridge, MA 02142, or its affiliates, and is furnished for the sole purpose of the operation and maintenance of the products of InterSystems Corporation. No part of this publication is to be used for any other purpose, and this publication is not to be reproduced, copied, disclosed, transmitted, stored in a retrieval system or translated into any human or computer language, in any form, by any means, in whole or in part, without the express prior written consent of InterSystems Corporation.

The copying, use and disposition of this document and the software programs described herein is prohibited except to the limited extent set forth in the standard software license agreement(s) of InterSystems Corporation covering such programs and related documentation. InterSystems Corporation makes no representations and warranties concerning such software programs other than those set forth in such standard software license agreement(s). In addition, the liability of InterSystems Corporation for any losses or damages relating to or arising out of the use of such software programs is limited in the manner set forth in such standard software license agreement(s).

THE FOREGOING IS A GENERAL SUMMARY OF THE RESTRICTIONS AND LIMITATIONS IMPOSED BY INTERSYSTEMS CORPORATION ON THE USE OF, AND LIABILITY ARISING FROM, ITS COMPUTER SOFTWARE. FOR COMPLETE INFORMATION REFERENCE SHOULD BE MADE TO THE STANDARD SOFTWARE LICENSE AGREEMENT(S) OF INTERSYSTEMS CORPORATION, COPIES OF WHICH WILL BE MADE AVAILABLE UPON REQUEST.

InterSystems Corporation disclaims responsibility for errors which may appear in this document, and it reserves the right, in its sole discretion and without notice, to make substitutions and modifications in the products and practices described in this document.

For Support questions about any InterSystems products, contact:

#### **InterSystems Worldwide Response Center (WRC)**

Tel: +1-617-621-0700 Tel: +44 (0) 844 854 2917 Email: support@InterSystems.com

## <span id="page-2-0"></span>**Table of Contents**

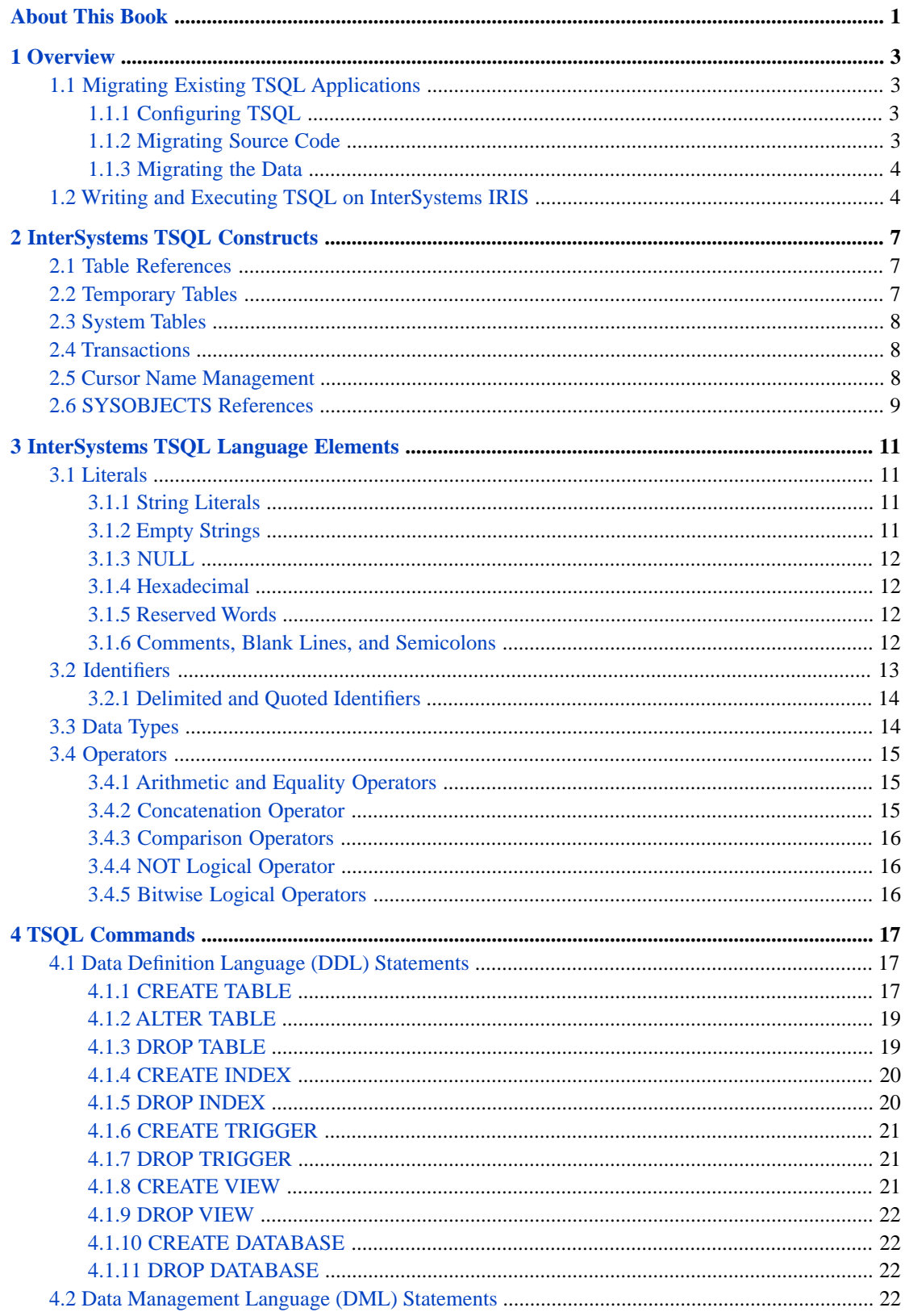

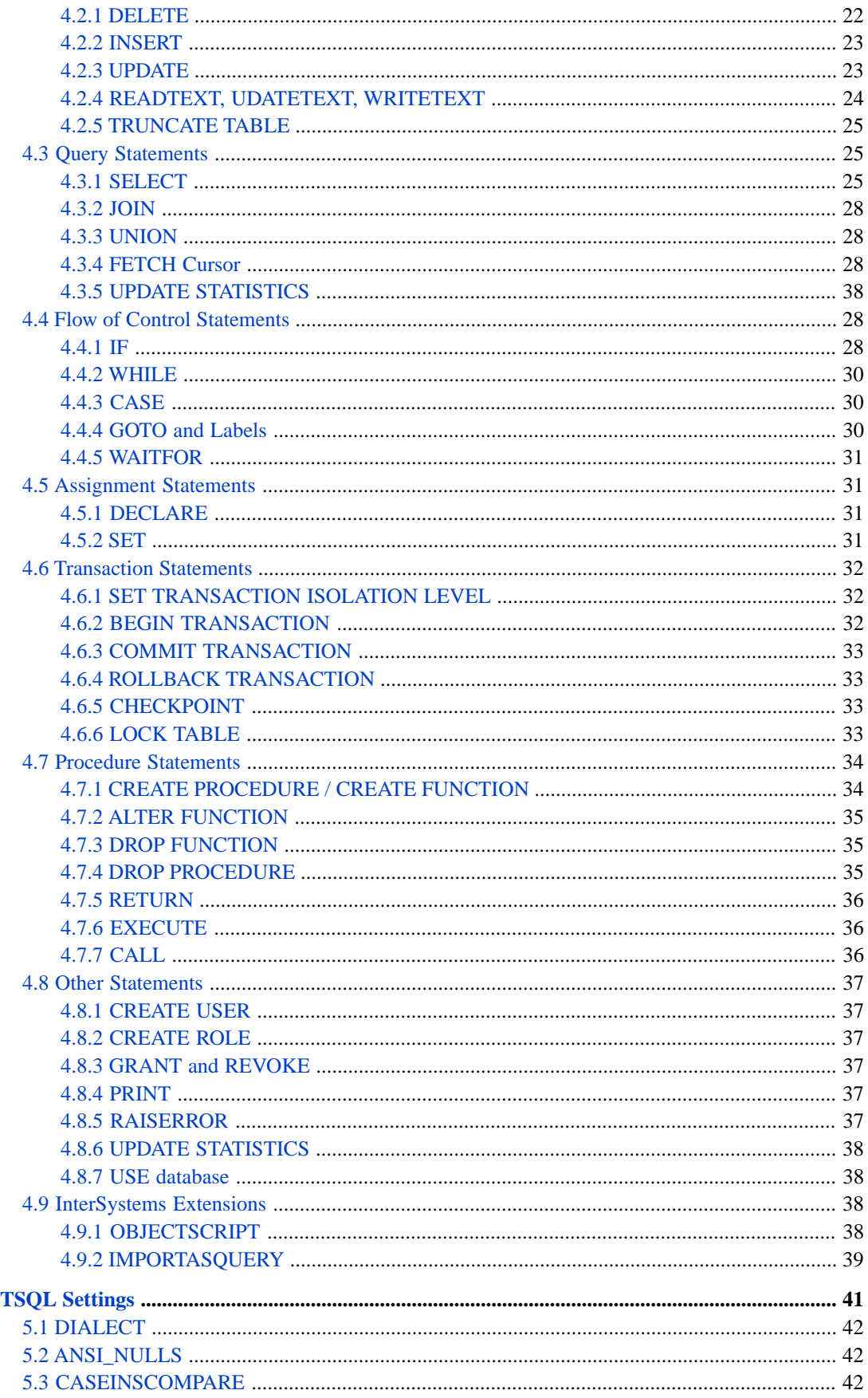

 $\overline{\phantom{0}}$ 

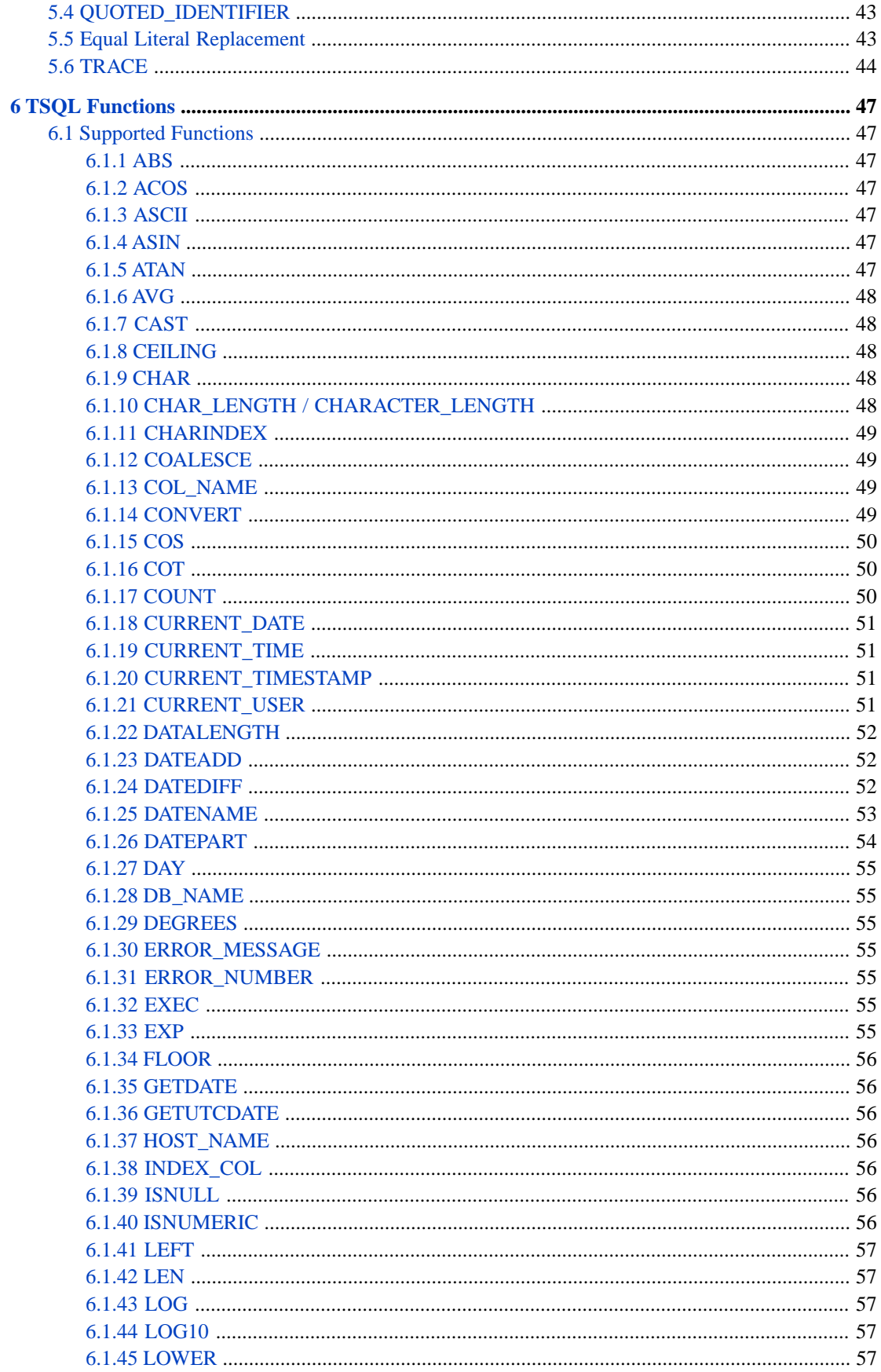

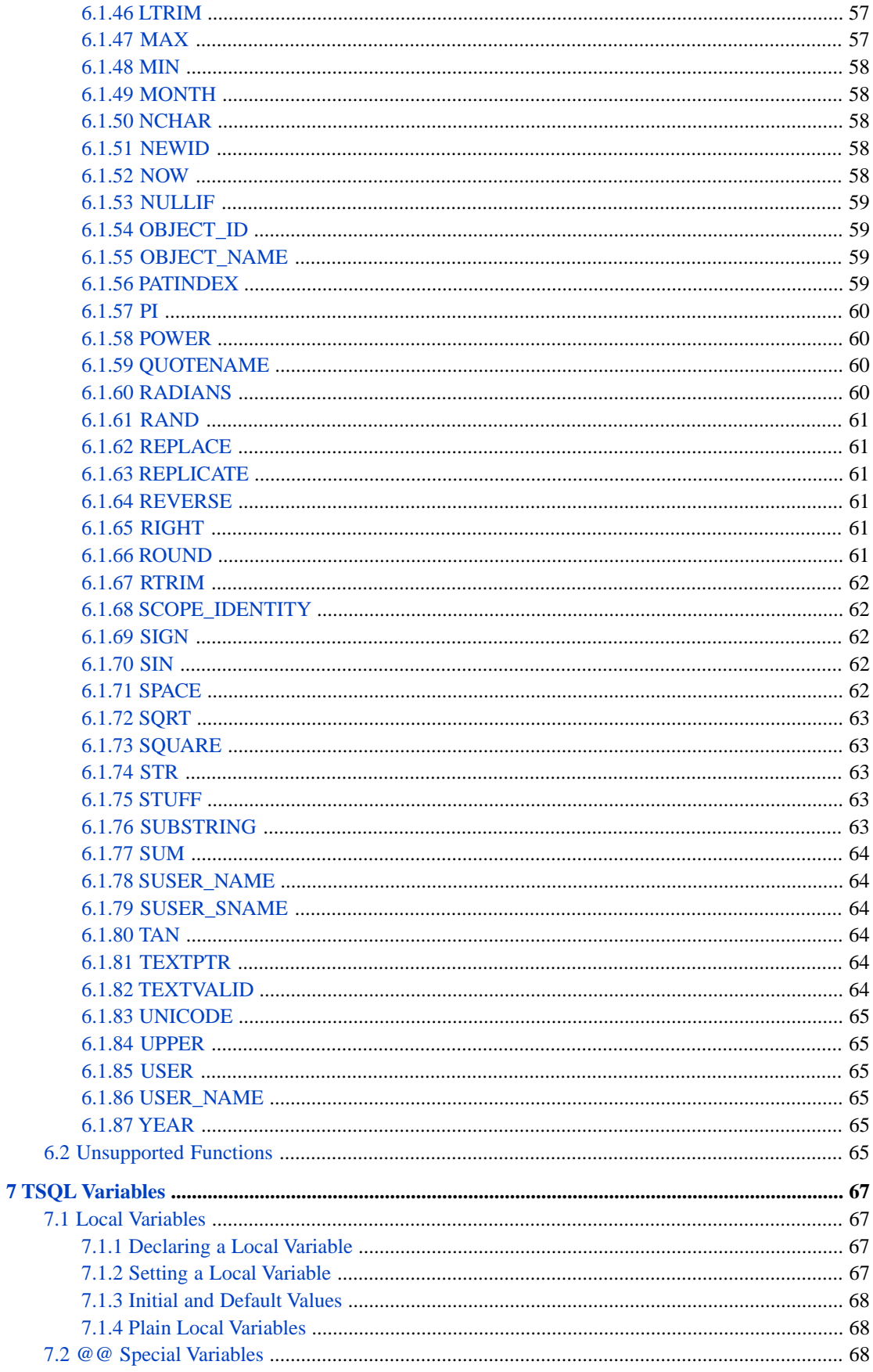

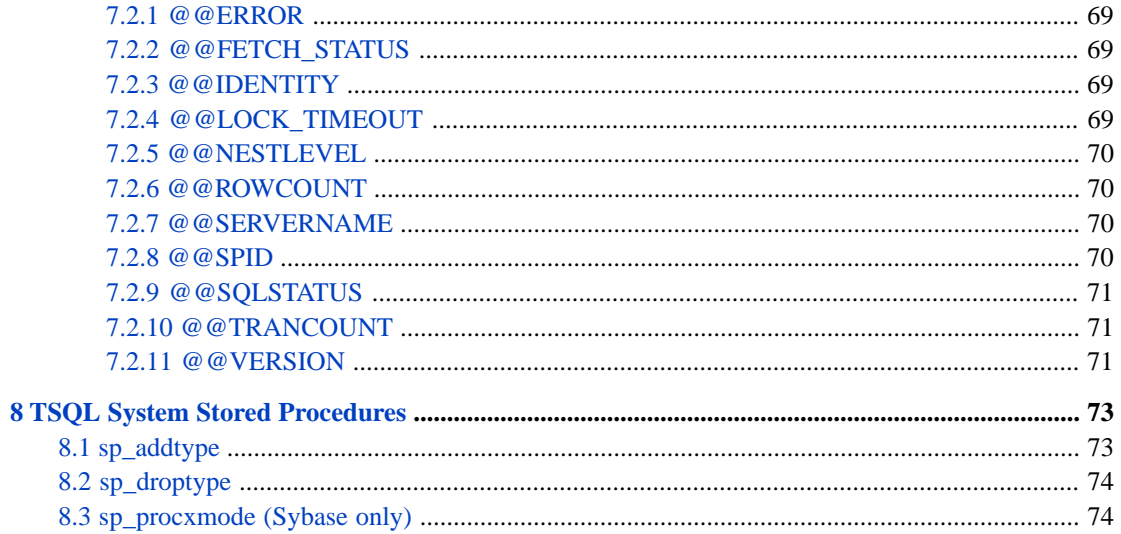

## <span id="page-8-0"></span>**About This Book**

This book describes how to migrate schemas and stored procedures from Sybase or SQL Server and it will provide you with an understanding of the TSQL (Transact-SQL) implementation in InterSystems IRIS® data platform.

The book addresses a number of topics:

- **•** An [Overview,](#page-10-0) which includes configuring TSQL, migrating source code and data, and dynamic execution of TSQL code.
- **•** [InterSystems TSQL Constructs](#page-14-0) including temporary tables, stored procedures, and transaction management.
- **•** [InterSystems TSQL Language Elements](#page-18-0): data types, operators, literals, reserved words.
- **•** [InterSystems TSQL Commands](#page-24-0)
- **•** [InterSystems TSQL Settings](#page-48-0)
- **•** [InterSystems TSQL Functions](#page-54-0)
- **•** [InterSystems TSQL Variables](#page-74-0)
- **•** [InterSystems TSQL System Stored Procedures](#page-80-0)

For a detailed outline, see the [Table of Contents.](#page-2-0)

When using InterSystems TSQL, you may find the following additional sources useful:

- **•** *The InterSystems SQL Reference* provides details on individual SQL commands and functions, as well as information on the InterSystems SQL configuration settings, error codes, data types, and reserved words.
- **•** *Using the InterSystems SQL Gateway* describes how to use the InterSystems SQL Gateway, which enables you to treat external tables as if they were native InterSystems IRIS® tables.
- **•** *Using the InterSystems ODBC Driver* describes how to use InterSystems ODBC, which enables you to access InterSystems IRIS® tables via ODBC from external applications.
- **•** *Using Java with the InterSystems JDBC Driver* describes how to use the InterSystems JDBC driver, which enables you to access InterSystems IRIS® tables via JDBC from external applications.

# <span id="page-10-0"></span>**1 Overview**

InterSystems TSQL is an implementation of Transact-SQL which supports many of the features of both the Microsoft and Sybase implementations. Transact-SQL is used with Microsoft SQL Server (MSSQL) and Sybase Adaptive Server.

InterSystems TSQL also contains a few proprietary extensions not found in either of these implementations. These are described in the [Commands](#page-24-0) chapter.

Regardless of which InterSystems IRIS interface is used, TSQL code is used to generated corresponding IRIS SQL executable code. InterSystems IRIS does not provide system-level support for native TSQL.

<span id="page-10-1"></span>This document will help you to quickly migrate schemas and stored procedures from Microsoft or Sybase databases and it will provide you with an understanding of the TSQL (Transact-SQL) implementation for InterSystems IRIS® data platform.

Microsoft provides good TSQL reference material at: [http://msdn.microsoft.com/en-us/library/bb545450.aspx.](http://msdn.microsoft.com/en-us/library/bb545450.aspx)

## **1.1 Migrating Existing TSQL Applications**

<span id="page-10-2"></span>To migrate existing TSQL applications to InterSystems TSQL, you need to perform three operations: configure InterSystems IRIS for TSQL, migrate the TSQL source code, and migrate the data.

#### **1.1.1 Configuring TSQL**

To configure your system for TSQL:

- **•** Go into the InterSystems IRIS Management Portal. Select **System Administration**, **Configuration**, **SQL and Object Settings**, then select **TSQL Compatibility**. Here you can specify the dialect (Sybase or MSSQL), and turn on or off the **ANSI\_NULLS**, **CASEINSCOMPARE**, and **QUOTED\_IDENTIFIER** settings. The default for all three is "off". These values are used to set the ^%SYS("tsql","SET",...) global array values.
- <span id="page-10-3"></span>**•** From the Management Portal, select **System Administration**, **Configuration**, **SQL and Object Settings**, then **SQL**. From here, you can set the **Default Schema**. This is the system-wide default schema name (which maps to a package) for all unqualified DDL entities.
- **•** From the Management Portal, select **System Administration**, **Configuration**, **SQL and Object Settings**, then **User DDL Mappings**. You can use this option to map any needed user-defined data types.

#### **1.1.2 Migrating Source Code**

The initial application migration is simple:

1. *Import the DDL:* Import table and view definitions using either the **%SYSTEM.SQL.DDLImport()** method (for single files) or the **%SYSTEM.SQL.DDLImportDir()** method (for multiple files in a directory). Within these methods, you set the *DDLMode* parameter to either "MSSQLServer" or "Sybase". These methods import DDL statements, as well as DML statements such as INSERT, convert them to equivalent InterSystems IRIS SQL, and execute them. For further details, see Importing SQL Code.

Alternatively, you can invoke the **\$SYSTEM.SQL.Sybase()** or **\$SYSTEM.SQL.MSSQLServer()** method to import the schema. For further details, see Importing SQL Code.

If the TSQL source contains CREATE PROC statements, then a class method containing the CREATE PROC source is created. InterSystems IRIS places this class method in either an existing class or in a new class whose name is based on the schema and procedure name. If the procedure already exists, then the existing version is replaced by the new version. If a class matching the class name generated from the schema and procedure already exists, then this class name is used — if it was previously generated by the TSQL utility. If not, then a unique class name is generated, based on the schema and procedure name. The resulting class is compiled once the procedure has been successfully created. If logging is requested then the source statements are logged along with the name of the containing class, class method, and the formal arguments generated. Any errors encountered by the process are also reported in the log. If an error is detected during CREATE PROC processing, InterSystems IRIS deletes any new class that was generated for that procedure.

- 2. *Inspect the log file for errors:* Search by Error #. A summary count of errors and successful imports will appear at the end of the log. In most cases, errors can be worked around or addressed by using information found in this document.
- 3. *Compile:* When you import DDL, table and view definition compilation is automatically performed. To compile other TSQL source code, it is best to use the command as follows:

```
 DO $SYSTEM.OBJ.CompileAll("-l")
```
<span id="page-11-0"></span>The lowercase "L" qualifier flag specifies that locking *is not* applied for the duration of the compile. For a full list of flag qualifiers, call DO \$SYSTEM.OBJ.ShowFlags().

#### **1.1.3 Migrating the Data**

<span id="page-11-1"></span>In the Management Portal select **System Explorer**, **SQL**, then from the **Wizards** drop-down list select the **Data Migration Wizard**. This runs a wizard to migrate data from an external source and creates an InterSystems IRIS class definition to store it.

## **1.2 Writing and Executing TSQL on InterSystems IRIS**

**•** *Writing TSQL class methods and stored procedures*

Create a class method stored procedure and enter the language as tsql. You can use the following template as a starting point:

```
ClassMethod MyTestMethod() As %Integer 
    [ Language = tsql, ReturnResultSets, SqlName=name, SqlProc ]
{
}
```
See the Language keyword for method definition in the *Class Definition Reference*.

You can write and maintain TSQL stored procedures (SPs) in Studio. A TSQL SP can be either a class method or a query. A class method takes parameters and returns a single scalar result, a query takes parameters and returns rows. If you put plain SELECT statements into a class method they will be executed but you won't be able to get the rows.

TSQL procedures are converted to InterSystems IRIS methods or queries with a Language type equal to TSQL. Use the following command:

DO ##class(%TSQL.Manager).load("sybase",<filename>,<logname>)

When compiling TSQL methods, ObjectScript code is generated. There is no system-level support for native TSQL. It is best to maintain the methods in TSQL to retain the familiar look of the original stored procedures.

**•** *Using Dynamic SQL*

InterSystems IRIS Dynamic SQL can be used to execute TSQL code queries and a limited subset of other DML and DDL statements.

- **–** You can create a Dynamic SQL statement class instance, then set the %Dialect property to Sybase or MSSQL. You then prepare and execute a TSQL command within that object instance.
- **–** You can execute Dynamic SQL without creating a statement class instance by invoking the **%SYSTEM.SQL.Prepare()** method which prepares an SQL command, or the **%SYSTEM.SQL.Execute()** method, which both prepares and executes an SQL command. Both of these methods provide a *Dialect* parameter.

See "Using Dynamic SQL" in the *Using InterSystems SQL* manual.

**•** *Using the Management Portal SQL Interface*

The SQL interface Dialect option allows you to set the SQL dialect to IRIS, Sybase, or MSSQL. The default is IRIS. Note that the dialect you select becomes the user customized default the next time you access the Management Portal. See "Using the Management Portal SQL Interface" in the *Using InterSystems SQL* manual.

**•** *Using the TSQL Shell*

The InterSystems TSQL Shell can be used to execute Transact-SQL code from InterSystems IRIS. To use the TSQL Shell, invoke the **TSQLShell()** (or **TSQL()**) method from the Terminal as follows: DO \$SYSTEM.SQL.TSQLShell(). This invokes the InterSystems SQL Shell and sets its DIALECT configuration parameter to the [currently configured](#page-10-2) [TSQL dialect](#page-10-2) (MSSQL or Sybase). The initial configuration default is MSSQL.

When entering SQL code interactively, the TSQL Shell supports, but does not require, the semicolon (;) statement delimiter at the end of each SQL statement.

You can use the Shell's RUN command to execute a TSQL script file. The RUN command displays a series of prompts, including Please enter the end-of-statement delimiter (Default is 'GO'): GO=>. This enables you to specify the TSQL semicolon (;) as the statement delimiter in your script file, rather than the InterSystems IRIS default GO statement. See "Using the SQL Shell Interface" in the *Using InterSystems SQL* manual.

**•** *Using the InterSystems SQL Shell*

The InterSystems SQL Shell can be used to execute lines of TSQL code by using the SET DIALECT command to set the Shell's dialect to Sybase or MSSQL.

When the Shell's dialect is set to Sybase or MSSQL, the SQL Shell supports, but does not require, the semicolon (;) statement delimiter at the end of each SQL statement. When the Shell's dialect is set to IRIS, a semicolon (;) statement delimiter results in an SQLCODE -25 error.

You can use the Shell's RUN command to execute a TSQL script file. The RUN command displays a series of prompts, including Please enter the end-of-statement delimiter (Default is 'GO'): GO=>. This enables you to specify the TSQL semicolon (;) as the statement delimiter in your script file, rather than the InterSystems IRIS default GO statement. See "Using the SQL Shell Interface" in the *Using InterSystems SQL* manual.

**•** *Using Triggers*

You can write and maintain triggers, which are sets of instructions that appear in TSQL code and that are executed in response to certain SQL events. You can use the Language=tsql class definition keyword to specify that a trigger is

written in TSQL. The UpdateColumnList class definition keyword is only supported for TSQL. Row-level triggers are not supported for TSQL. See "Using Triggers" in the *Using InterSystems SQL* manual.

## <span id="page-14-0"></span>**InterSystems TSQL Constructs**

## <span id="page-14-1"></span>**2.1 Table References**

InterSystems TSQL supports table references with the InterSystems IRIS® data platform SQL format:

#### schema.table

The only mandatory table reference component is table. If the schema is omitted, TSQL uses the system-wide default schema name.

Other forms of Transact-SQL may use table references with up to four components, separated by dots. Here is how a Transact-SQL table reference is processed:

- The server. prefix, if present, is ignored.
- **•** The database. prefix, if present, is removed. InterSystems IRIS only supports one database name: 'master'.
- <span id="page-14-2"></span>**•** The user. prefix, if present, is mapped to the *schema* name.

For the purposes of name translation, a field name has the field suffix removed while translation is performed and then replaced afterwards.

## **2.2 Temporary Tables**

InterSystems TSQL supports #tablename temporary tables. A #tablename temporary table is visible to the current procedure of the current process. It is also visible to any procedure called from the current procedure. #tablename syntax is only supported in TSQL procedures (class methods projected as procedures with language tsql).

A temporary table is defined by using **CREATE TABLE** with a table name starting with "#". The temporary table is created at runtime. A #tablename table definition goes out of scope when you exit the procedure. All temporary table definitions go out of scope when the connection is dropped. You can also explicitly delete a temporary table using **DROP TABLE**.

However, if a temporary table is referenced by an active result set, the temporary table may become invisible to the process, but the data and definition are retained until the result set goes out of scope.

A #tablename temporary table is visible both to the creating procedure and to any procedures called from that procedure. Temporary tables are visible to nested procedure calls. It is not necessary to declare the temporary table in the called procedure. If the called procedure also creates a temporary table with the same name, InterSystems IRIS uses the most recently <span id="page-15-0"></span>created table definition. Because a temporary table is defined using an ObjectScript local variable, the creation, modification, and deletion of these tables are not journaled transaction events; rolling back the transaction has no effect on these operations.

### **2.3 System Tables**

System tables exist per InterSystems IRIS namespace.

#### <span id="page-15-1"></span>**Systypes**

Partially supported.

## **2.4 Transactions**

<span id="page-15-2"></span>Code generated for **BEGIN TRAN**, **COMMIT** and **ROLLBACK** uses explicit transaction mode, but following a transaction TSQL always restores the mode which was active before the **BEGIN TRAN** statement. TSQL restores this mode when the procedure is exited from, or when a **COMMIT** or **ROLLBACK** is issued, whichever comes first.

### **2.5 Cursor Name Management**

You can declare the same cursor more than once, so long as only one version of the cursor is open at runtime. If the same cursor is declared more than once in a stored procedure, all but the first declaration are associated with renamed cursors. **OPEN**, **FETCH**, **CLOSE**, and **DEALLOCATE** statements are assumed to refer to the most recent **DECLARE** for the given cursor. Note that the lexical position of a statement within a stored procedure is all that is used to match up a cursor name with its **DECLARE** — no account is taken of runtime paths through the code.

Cursors inside queries are named using an extension of the scheme used in InterSystems SQL queries. For example:

DECLARE C CURSOR FOR SELECT A FROM B -- OPEN C FETCH C CLOSE C DEALLOCATE C -- DECLARE C CURSOR FOR SELECT D FROM E -- OPEN C FETCH C CLOSE C DEALLOCATE C

Would be effectively translated to:

DECLARE C CURSOR FOR SELECT A FROM B -- OPEN C FETCH C CLOSE C DEALLOCATE C -- DECLARE Cv2 CURSOR FOR SELECT D FROM E -- OPEN Cv2 FETCH Cv2 CLOSE Cv2 DEALLOCATE Cv2

## <span id="page-16-0"></span>**2.6 SYSOBJECTS References**

Commonly, an application will have setup procedures that create tables, views, and the metadata for the application environment. Such procedures will have expressions like:

```
IF EXISTS (SELECT * FROM SYSOBJECTS 
WHERE ID = OBJECT_ID('People'))
```
This determines if a table exists, in this example. It's usually followed by a DROP and CREATE statement to reestablish the table metadata.

TSQL procedures and triggers can reference the SYSOBJECTS system table. InterSystems TSQL supports the following columns in the SYSOBJECTS table (%TSQL.sys.objects class properties):

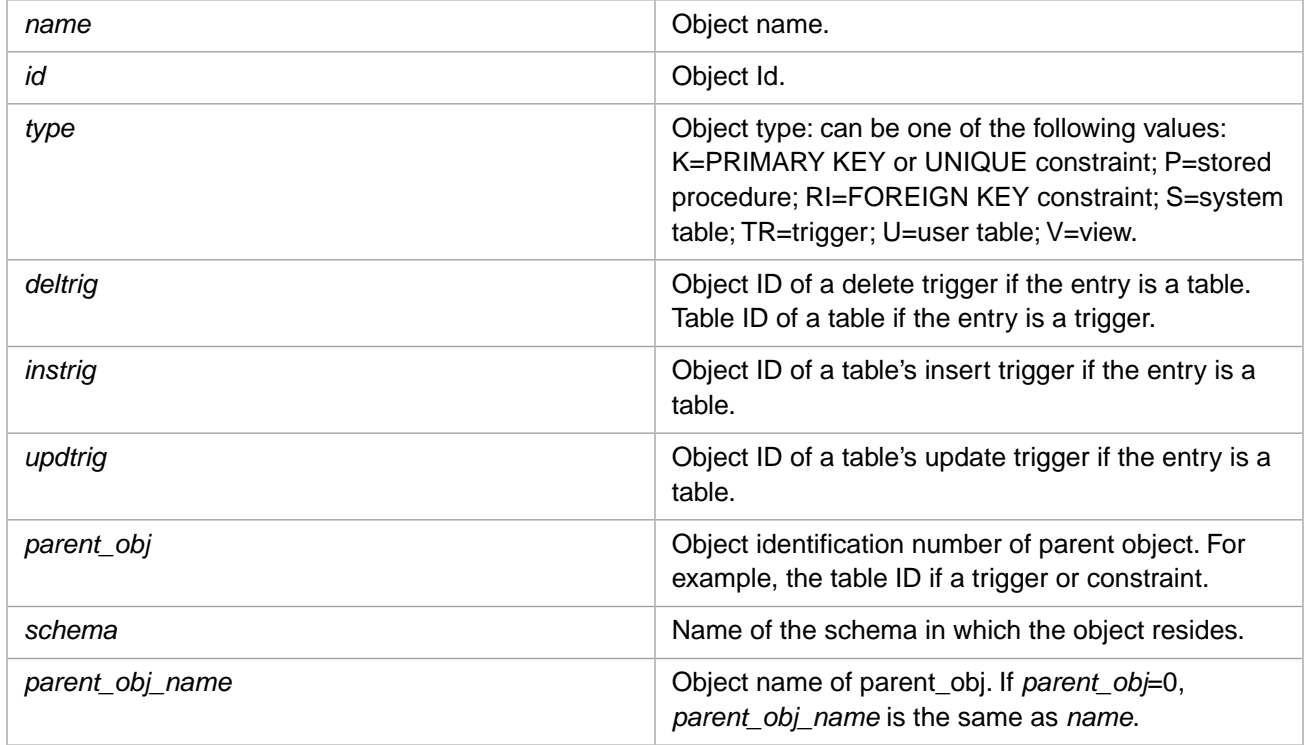

The SYSOBJECTS table is read-only. The SYSOBJECTS table may be referenced from outside a TSQL procedure or trigger by the name %TSQL\_sys.objects. SYSOBJECTS is not supported for tables mapped across namespaces.

**Note:** InterSystems IRIS provides the %Dictionary package of class objects that can perform the same operations as SYSOBJECTS references. For further details, refer to the %Dictionary package in the *InterSystems Class Reference*.

<span id="page-18-0"></span>**3**

## **InterSystems TSQL Language Elements**

This chapter describe the following TSQL language elements for InterSystems IRIS® data platform:

- **•** [Literals, Reserved Words, and Comments](#page-18-1)
- **•** [Identifiers](#page-20-0)
- <span id="page-18-1"></span>**•** [Data Types](#page-21-1)
- **•** [Arithmetic, Comparison, String, Logical, and Bitwise Operators](#page-22-0)

## <span id="page-18-2"></span>**3.1 Literals**

#### **3.1.1 String Literals**

A string literal must be delimited by quote characters. The preferred delimiter characters are single quote characters. You can also use double quote characters as string delimiters if you specify SET DELIMITED\_IDENTIFER OFF. Otherwise, double quote characters are parsed as delimiting an identifier.

<span id="page-18-3"></span>If you delimit a string literal with single quote characters, you can include literal double quote characters within the string. To include a literal single quote character within the string, double it by typing two single quotes.

A string containing literal single quotes, such as 'this is an ''embedded'' string', is compiled by InterSystems IRIS to single quotes within double quotes: "this is an 'embedded' string".

#### **3.1.2 Empty Strings**

When migrating Transact-SQL code to InterSystems TSQL, it may be necessary to redefine the empty string. You can do this by setting the following InterSystems IRIS system global:

^%SYS("sql","sys","namespace",nspace,"empty string")

All of these specified values are keyword literals, except *nspace*, which is a namespace name specified as a quoted string.

**CAUTION:** Changing the empty string definition should be done with extreme caution. It can result in data containing different representations for an empty string. It can also cause existing programs to fail when executed in this namespace. After defining the empty string, you must purge all cached queries and recompile all classes and routines for that namespace that use the former empty string definition.

The following ObjectScript example changes the empty string definition for the SAMPLES namespace. It first sets the empty string value to a single blank space. It then sets the empty string value to the non-printing character represented by the ASCII code 0. (This example then immediately resets the empty string value to the InterSystems IRIS default):

```
 SET ^%SYS("sql","sys","namespace","SAMPLES","empty string")=" "
 WRITE !,"Empty string set to:"
 ZZDUMP ^%SYS("sql","sys","namespace","SAMPLES","empty string")
  SET ^%SYS("sql","sys","namespace","SAMPLES","empty string")=$CHAR(0)
 WRITE !,"Empty string set to:"
 ZZDUMP ^%SYS("sql","sys","namespace","SAMPLES","empty string")
  SET ^%SYS("sql","sys","namespace","SAMPLES","empty string")=""
 WRITE !,"Empty string reset to:"
 ZZDUMP ^%SYS("sql","sys","namespace","SAMPLES","empty string")
  WRITE !,!,"End of sample program"
```
#### <span id="page-19-0"></span>**3.1.3 NULL**

In TSQL a NULL supplied to a boolean operation returns as FALSE, as shown in the following example:

```
DECLARE @var BINARY(1)
SELECT @var=NULL
IF @var PRINT "true" ELSE PRINT "false"
```
In Sybase dialect, NULL is equal to NULL. A NULL=NULL comparison returns TRUE, and a NULL != NULL comparison returns FALSE.

In MSSQL dialect, a comparison of NULL with any value returns FALSE. Thus NULL=NULL and NULL != NULL comparisons both return FALSE.

```
DECLARE @var BINARY(1)
SELECT @var=NULL
IF @var=NULL PRINT "true" ELSE PRINT "false"
```
In Sybase dialect, NULL is not equal to any value. Therefore, Not Equals (!=) comparison involving NULL and any boolean, numeric, or string value (including the empty string ("")) returns TRUE. All Equals (=), Greater Than (>) or Less Than (<) comparisons return FALSE.

<span id="page-19-1"></span>In MSSQL dialect, NULL cannot be compared to a value. Thus all Equals (=), Not Equals (!=), Greater Than (>) or Less Than (<) comparisons return FALSE.

In a TSQL string concatenation operation, NULL is equivalent to an empty string. In a TSQL arithmetic operation, NULL is equivalent to 0.

#### <span id="page-19-2"></span>**3.1.4 Hexadecimal**

InterSystems TSQL automatically converts hexadecimal numeric literals in TSQL source code to the corresponding decimal (base-10) numeric literals.

#### <span id="page-19-3"></span>**3.1.5 Reserved Words**

InterSystems TSQL cannot use as identifiers the SQL Server reserved words. InterSystems TSQL can use InterSystems SQL reserved words (that are not also SQL Server reserved words) if the **QUOTED\_IDENTIFIER** SQL configuration setting is set to Yes.

#### **3.1.6 Comments, Blank Lines, and Semicolons**

InterSystems TSQL supports both single-line and multi-line comments.

**•** A single line comment continues to the rest of the line. When used in the TSQL shell, a comment does not encompass the end-of-line qualifier, such as /x or /c. InterSystems TSQL supports both — and // as single-line comment delimiters. **•** A multi-line comment begins with /\* and ends with \*/. A comment can include nested /\* ... \*/ comments.

```
PRINT 'these are comments'
 - this is a single-line comment
// this is a single-line comment
/* This is a multi-line comment
The command
PRINT 'do not print'
is part of the comment and is not executed */
```
#### **3.1.6.1 TSQL-only Statements**

InterSystems TSQL provides the means to include executable statements within InterSystems IRIS TSQL code which are parsed as nonexecutable comments in Transact-SQL. A statement prefixed with two hyphens and a vertical bar is parsed by InterSystems IRIS as an executable statement. Sybase Adaptive Server and Microsoft SQL Server consider this to be a Transact-SQL comment.

```
PRINT 'any context'
 - PRINT 'commented out'
--| PRINT 'InterSystems only'
```
#### **3.1.6.2 Semicolons**

You can specify a blank line by using either two hyphens or a semicolon.

A semicolon either before or after a TSQL statement is ignored. They are supported for compatibility with Transact-SQL code, such as stored procedures, that ends statements with a semicolon.

```
PRINT 'no semicolon'
--
PRINT 'trailing semicolon';
;
;PRINT 'leading semicolon'
```
## **3.2 Identifiers**

An identifier is a name for a TSQL object, such as a table, column, view, key, index, trigger, or stored procedure. Naming conventions for identifiers are as follows:

- **•** The first character of an identifier must be a letter, an underscore (\_) or a percent (%) character.
- **•** Subsequent characters of an identifier may be letters, numbers, underscores (\_), dollar signs (\$), or pound signs (#).
- **•** Identifiers can be of any length, but must be unique within their first 30 characters.
- **•** Identifiers are not case-sensitive.
- **•** An identifier cannot be an SQL reserved word.
- **•** A pound sign (#) prefix to an identifier specifies that it is the name of a temporary table.
- **•** An at sign (@) prefix to an identifier specifies that it is the name of a variable.

Some identifiers are qualified with a schema name. For example, schema.tablename or schema.storedprocedure. If the schema name is omitted, the identifier is unqualified. TSQL resolves unqualified identifiers by using either the systemwide default schema (for DDL) or the schemaPath property (for DML), which provides a search path of schemas to check for the specified table name or stored procedure name.

#### <span id="page-21-0"></span>**3.2.1 Delimited and Quoted Identifiers**

A delimited identifier is not restricted by the naming conventions of ordinary identifiers. For example, a delimited identifier can be the same word as an SQL reserved word; a delimited identifier can contain space characters.

By default, both square brackets and double quotation marks can be used to delimit an identifier. These delimiters are interchangeable; you can define a delimited identifier by enclosing it with square brackets, and invoke the same delimited identifier by specifying it enclosed with double quotation marks.

You can specify a quoted identifier if the **QUOTED\_IDENTIFIER** SQL configuration setting is set to Yes. You specify a quoted identifier by enclosing it in double quotation marks. When QUOTED\_IDENTIFIER is on, double quotes are parsed as delimiting an identifier. When QUOTED\_IDENTIFIER is off, double quotes are parsed as alternative delimiters for string literals. The preferable delimiters for string literals are single quotes. A quoted identifier can contain any characters, including blank spaces.

## <span id="page-21-1"></span>**3.3 Data Types**

The following data types are supported for local variables and table columns. These data types are supported in that they are parsed as valid data types; however, no range or value validation is performed.

BINARY(*n*) and VARBINARY(*n*). The (*n*) size specification is mandatory.

BIT

BOOLEAN

CHAR and VARCHAR

CHAR(*n*), NCHAR(*n*), VARCHAR(*n*), and NVARCHAR(*n*)

VARCHAR(MAX), and NVARCHAR(MAX). By default, these map to %Stream.GlobalCharacter.

DATETIME and SMALLDATETIME

DECIMAL, DECIMAL $(p)$ , and DECIMAL $(p,s)$ . Where  $p$  and  $s$  are integers specifying precision (total digits) and scale (decimal digits).

DOUBLE and DOUBLE PRECISION

FLOAT and FLOAT(*n*)

INT, BIGINT, SMALLINT, and TINYINT

MONEY and SMALLMONEY

**NATIONAL** 

NUMERIC, NUMERIC( $p$ ), and NUMERIC( $p$ , $s$ ). Where  $p$  and  $s$  are integers specifying precision (total digits) and scale (decimal digits).

REAL

**TIMESTAMP** 

**Note:** The Microsoft SQL Server TIMESTAMP data type is *not* used for date or time information. It is an integer counter of the number of times a record is inserted or updated in a table. It should not be confused with the InterSystems SQL and ODBC TIMESTAMP data type, which represents a date and time in YYYY-MM-DD HH:MM:SS.nnnnnnnnn format. In TSQL, use DATETIME and SMALLDATETIME for date and time values.

#### ROWVERSION

#### SQL\_VARIANT

The following SQL Server data types are supported in a specific context:

#### **CURSOR**

NTEXT, TEXT By default, these map to %Stream.GlobalCharacter.

#### IMAGE

#### TABLE

The following are not implemented:

- **•** UNIQUEIDENTIFIER stored as a 16-byte binary string. Instead use VARCHAR(32) as the data type for a globally unique ID.
- **•** SQL92 and TSQL options
- <span id="page-22-0"></span>**•** UPDATE OF

## <span id="page-22-1"></span>**3.4 Operators**

#### **3.4.1 Arithmetic and Equality Operators**

InterSystems TSQL supports + (addition), – (subtraction), \* multiplication, / division, and % modulo arithmetic operators.

InterSystems TSQL supports the following equality and comparison operators:

- $=$  (equal to)
- $\leq$  (not equal to) and  $!=$  (not equal to)
- $\epsilon$  (less than),  $\epsilon$  (not less than),  $\epsilon$  (less than or equal to)
- **•** > (greater than), !> (not greater than), >= (greater than or equal to)

<span id="page-22-2"></span>When performing equality comparisons  $(= or <)$  between date values with different data types, all date and time values are compared using the TIMESTAMP data type. Thus two dates in different formats can be meaningfully compared. A date value declared as a STRING data type can be compared to a date value declared as a DATETIME data type.

#### **3.4.2 Concatenation Operator**

InterSystems TSQL supports the + (plus sign) as both a concatenation operator and the addition operator. The plus sign functions as a concatenation operator with strings. You can concatenate several strings together using this operator. If all item are strings, TSQL performs concatenation; however, if one of the items is a number, TSQL performs addition, treating non-numeric strings as 0.

'world'+'wide'+'web' concatenates to 'worldwideweb'

'world'+'33'+'web' concatenates to 'world33web'

'world'+33+'web' performs addition (0+33+0=33)

In a TSQL string concatenation operation, NULL is equivalent to an empty string. In a TSQL arithmetic operation, NULL is equivalent to 0. Note that because the plus sign  $(+)$  is used for both concatenation and addition, the data type declaration of the NULL variable is critical. The following examples all return "bigdeal":

```
DECLARE @var1 BINARY(1)
DECLARE @var2 VARCHAR(10)
SELECT @var1=NULL,@var2=NULL
PRINT "big"+NULL+"deal"
PRINT "big"+@var1+"deal"
PRINT "big"+@var2+"deal"
```
The following example returns 0; it treats the + as an arithmetic operator and interprets the argument as  $0 + 0 + 0 = 0$ :

DECLARE @var1 INT SELECT @var1=NULL PRINT "big"+@var1+"deal"

<span id="page-23-0"></span>InterSystems TSQL also supports || as a concatenation operator.

#### **3.4.3 Comparison Operators**

#### **3.4.3.1 BETWEEN**

InterSystems TSQL supports the **BETWEEN** range check operator of the form: BETWEEN num1 AND num2. **BETWEEN** is inclusive of the specified range limits.

#### **3.4.3.2 IS NULL**

InterSystems TSQL supports the IS NULL match operator. A variable is NULL if it has been declared but not assigned a value, or if it has been explicitly specified as NULL. The empty string is not NULL.

#### **3.4.3.3 LIKE**

<span id="page-23-1"></span>InterSystems TSQL supports the LIKE pattern match operator. LIKE performs not case-sensitive matching of letters. InterSystems TSQL also supports NOT LIKE.

#### <span id="page-23-2"></span>**3.4.4 NOT Logical Operator**

The NOT logical operator inverts the truth value of the statement that follows it. For example, IF NOT EXISTS( $\ldots$ ). NOT is not case-sensitive.

#### **3.4.5 Bitwise Logical Operators**

InterSystems TSQL supports the AND  $(\&)$ , OR  $(|)$ , XOR  $(\wedge)$ , and NOT  $(\sim)$  bitwise operators for the integer data type. The decimal integers are converted to binary, the logical operation is performed, and the resulting binary is converted to a decimal integer value. The NOT  $(\sim)$  operator is a unary operator that inverts bits.

# <span id="page-24-0"></span>**4 TSQL Commands**

This chapter lists the supported TSQL commands for InterSystems IRIS® data platform in the following groups:

- **•** [Data Definition Language \(DDL\) statements](#page-24-1)
- **•** [Data Management Language \(DML\) statements](#page-29-3)
- **•** [Query statements](#page-32-1)
- **•** [Flow of control statements](#page-35-3)
- **•** [Assignment statements](#page-38-1)
- **•** [Transaction statements](#page-39-0)
- **•** [Procedure statements](#page-41-0)
- **•** [Other statements](#page-44-0)
- <span id="page-24-1"></span>**•** [InterSystems IRIS extensions](#page-45-2)

InterSystems IRIS implementation of TSQL accepts, but does not require, a semicolon command terminator. When importing TSQL code to InterSystems SQL, semicolon command terminators are stripped out.

## <span id="page-24-2"></span>**4.1 Data Definition Language (DDL) Statements**

The following DDL statements are supported.

#### **4.1.1 CREATE TABLE**

The **CREATE TABLE** statement defines a table, its fields, and their data types and constraints.

CREATE TABLE [*schema*. | #]*tablename* (*fieldname datatype constraint* [,...])

**CREATE TABLE** can specify a table using table (default schema), schema.table, or database..table syntax. See [Table References.](#page-14-1)

A **CREATE TABLE** can create a [temporary table](#page-14-2) by prefixing a # character to the table name. A temporary table can only be defined from a stored procedure; you cannot define a temporary table from Dynamic SQL outside of a stored procedure. To create a fully-qualified temporary table name, use quotes around each name element such as the following: "SQLUser"."#mytemp".

A valid table name must begin with a letter, an underscore character  $(\_)$ , or a # character (for a local temporary table). Subsequent characters of a table name may be letters, numbers, or the #, \$, or characters. Table names are not case-sensitive.

A field name must be a valid [TSQL identifier.](#page-20-0) A field name can be delimited using square brackets. This is especially useful when defining a field that has the same name as a reserved word. The following example defines two fields named Check and Result:

CREATE TABLE mytest ([Check] VARCHAR(50),[Result] VARCHAR(5))

The optional CONSTRAINT keyword can be used to specify a user-defined constraint name for a field constraint or a table constraint. You can specify multiple CONSTRAINT name type statements for a field.

InterSystems SQL does not retain constraint names. Therefore these names cannot be used by a subsequent ALTER TABLE statement.

The table field constraints DEFAULT, IDENTITY, NULL, NOT NULL, PRIMARY KEY, [FOREIGN KEY] REFERENCES (the keywords FOREIGN KEY are optional), UNIQUE, CLUSTERED, and NONCLUSTERED are supported. The table constraint FOREIGN KEY REFERENCES is supported.

The field definition DEFAULT values can include the following TSQL functions: CURRENT\_TIMESTAMP, CUR-RENT\_USER, GETDATE, HOST\_NAME, ISNULL, NULLIF, and USER.

The field definition IDENTITY constraint is supported and assigned a system-generated sequential integer. The IDENTITY arguments *seed* and *increment* are parsed, but ignored.

The TSQL **CREATE TABLE** command can create a sharded table. The syntax for the SHARD clause is the same as for the InterSystems SQL CREATE TABLE statement:

SHARD [ KEY *fieldname* { , *fieldname2* } ] [ COSHARD [ WITH ] [(] *tablename* [)] ]

The CHECK field constraint is not supported. If a CHECK constraint is encountered while compiling TSQL source Inter-Systems IRIS generates an error message indicating that CHECK constraints are not supported. This error is logged in the compile log (if active), and the source is placed in the unsupported log (if active).

If the table already exists, an SQLCODE -201 error is issued.

The following Dynamic SQL example creates a temporary table named #mytest with four fields, populates it with data, then displays the results. The LastName field has multiple constraints. The FirstName field takes a default. The DateStamp field takes a system-defined default:

```
 SET sql=9
 SET sql(1)="CREATE TABLE #mytest (MyId INT PRIMARY KEY,"
 SET sql(2)="LastName VARCHAR(20) CONSTRAINT unq_lname UNIQUE "
SET sq1(3)=" CONSTRAINT nonull_lname NOT NULL,
 SET sql(4)="FirstName VARCHAR(20) DEFAULT '***TBD***',"
 SET sql(5)="DateStamp DATETIME DEFAULT CURRENT_TIMESTAMP)"
 SET sql(6)="INSERT INTO #mytest(MyId,LastName,FirstName) VALUES (1224,'Smith','John')"
 SET sql(7)="INSERT INTO #mytest(MyId,LastName) VALUES (1225,'Jones')"
 SET sql(8)="SELECT MyId,FirstName,LastName,DateStamp FROM #mytest"
SET sql(9) = "DROP TABLE #mytest"
 SET statement=##class(%SQL.Statement).%New()
 SET statement.%Dialect="MSSQL"
 SET status=statement.%Prepare(.sql)
 WRITE status,!
 SET result=statement.%Execute()
 DO result.%Display()
```
#### **4.1.1.1 Parsed But Ignored**

The table constraint clauses WITH, ON, and TEXTIMAGE ON are parsed for compatibility, but are ignored. The *index\_options* clause for the UNIQUE or PRIMARY KEY constraint is parsed for compatibility, but is ignored.

The following SQL Server parenthesized WITH options in a table constraint are parsed but ignored: ALLOW\_PAGE\_LOCKS, ALLOW\_ROW\_LOCKS, DATA\_COMPRESSION, FILLFACTOR, IGNORE\_DUP\_KEY, PAD\_INDEX, and STATISTICS\_NORECOMPUTE.

<span id="page-26-0"></span>The field constraints CLUSTERED and NONCLUSTERED are parsed for compatibility, but are ignored.

#### **4.1.2 ALTER TABLE**

The **ALTER TABLE** statement allows you to modify the definition of a table, its fields, and their data types and constraints.

The following syntactical forms are supported:

```
ALTER TABLE tablename ADD fieldname datatype [DEFAULT value] [{UNIQUE | NOT NULL} |
 CONSTRAINT constraintname {UNIQUE | NOT NULL} ]
ALTER TABLE tablename ALTER COLUMN fieldname newdatatype
ALTER TABLE tablename REPLACE fieldname DEFAULT { constant | USER | NULL }
ALTER TABLE tablename DROP COLUMN fieldname
ALTER TABLE tablename ADD tableconstraint FOR fieldname
ALTER TABLE tablename DROP tableconstraint
ALTER TABLE tablename DROP FOREIGN KEY role
ALTER TABLE tablename ADD CONSTRAINT constraint DEFAULT defaultvalue FOR fieldname
ALTER TABLE tablename ADD CONSTRAINT constraint FOREIGN KEY
ALTER TABLE tablename DROP CONSTRAINT constraint
ALTER TABLE tablename DISABLE
```
**ALTER TABLE...ADD** can only specify the NOT NULL constraint if it also specifies a DEFAULT value. The full supported syntax for **ALTER TABLE...ADD** is as follows:

```
ALTER TABLE tablename
    [ WITH CHECK | WITH NOCHECK ]
   ADD fieldname datatype [DEFAULT value] [{UNIQUE | NOT NULL} | CONSTRAINT 
constraintname {UNIQUE | NOT NULL} ]
 [ FOREIGN KEY (field1[,field2[,...]])
      REFERENCES tablename(field1[,field2[,...]]) ]
```
WITH CHECK | WITH NOCHECK is parsed by InterSystems IRIS, but is ignored. In Transact-SQL, WITH CHECK | WITH NOCHECK provides an execution time check of existing data for a new or newly enabled constraint. InterSystems TSQL does not specifically support that, although InterSystems SQL will check existing data against a new constraint.

**ALTER TABLE...ADD CONSTRAINT...DEFAULT** syntax does not create a field constraint. Instead, it performs the equivalent of an **ALTER TABLE...ALTER COLUMN...DEFAULT** statement. This means that InterSystems IRIS establishes the specified field default as the field property's initial expression. Because no field constraint is defined, this "constraint" cannot be subsequently dropped or changed.

<span id="page-26-1"></span>CHECK | NOCHECK CONSTRAINT is not supported by InterSystems IRIS TSQL. Specifying this CHECK or NOCHECK keyword generates an error message.

**ALTER TABLE...DROP COLUMN**: the keyword DELETE is a synonym for the keyword DROP.

#### **4.1.3 DROP TABLE**

Deletes a table definition.

DROP TABLE [IF EXISTS] *tablename* [,*tablename2* [,...] ]

Deletes a table definition. You can delete a single table or a comma-separated list of tables. You can delete both regular tables and temporary tables. (Temporary table names begin with a '#' character.) **DROP TABLE** ignores a nonexistent temporary table name and completes without error.

The optional IF EXISTS clause suppresses errors if you specify a non-existent *tablename* that is not a temporary table.

#### <span id="page-27-0"></span>**4.1.4 CREATE INDEX**

Creates an index for a specified table or view.

CREATE INDEX *indexname* ON *tablename* (*fieldname* [,*fieldname2*])

You can create an index on a field or a comma-separated list of fields.

You can create an index on the IDKEY (which is treated as a clustered index), on an IDENTITY field (which create an index on the %%ID field), on the Primary Key, or on other fields.

Specify *tablename* as described in [Table References](#page-14-1).

The following Transact-SQL features are parsed, but ignored:

- **•** The UNIQUE keyword.
- **•** The ON *dbspace* clause.
- **•** The CLUSTERED/NONCLUSTERED keywords. Other than the IDKEY, which is implicitly treated as a clustered index, InterSystems TSQL does not support clustered indices.
- **•** The ASC/DESC keywords.
- **•** The INCLUDE clause.
- **•** All WITH clause index options. The comma-separated list of WITH clause options can optionally be enclosed in parentheses, and can include flag options set =ON or =OFF.
- **•** The ON filegroup or IN dbspace-name clause.

The following Transact-SQL features are not currently supported:

- **•** Sybase index types.
- **•** The IN *dbspace* clause.
- **•** The NOTIFY *integer* clause.
- <span id="page-27-1"></span>**•** The LIMIT *integer* clause.
- **•** Using a function name as an alternative to a field name.

#### **4.1.5 DROP INDEX**

Deletes an index definition. You can delete a single index or a comma-separated list of indices, using either of the following syntax forms:

```
DROP INDEX tablename.indexname [,tablename.indexname]
DROP INDEX indexname ON tablename [WITH (...)] [,indexname ON tablename [WITH (...)]
  ]
```
*tablename* is the name of the table containing the indexed field. Specify *tablename* as described in [Table References.](#page-14-1) Specifying a [#temptable](#page-14-2) is only permitted when the current namespace is part of a shard cluster.

*indexname* is the name of the index. It can be a [regular identifier or a quoted identifier](#page-20-0).

The WITH (...) clause, with any value within the parentheses, is accepted by syntax checking for compatibility, but is not validated and performs no operation.

The Sybase IF EXISTS clause is not supported.

#### <span id="page-28-0"></span>**4.1.6 CREATE TRIGGER**

Creates a statement-level trigger.

```
CREATE TRIGGER triggername {BEFORE | AFTER} 
{INSERT | DELETE | UPDATE [OF field1[,field2[,...]]]}
[ORDER integer]
ON tablename
[ REFERENCING OLD [ROW] [AS] name |
                                  NEW [ROW] [AS] name |
                                  OLD TABLE [AS] identifier |
                                  NEW TABLE [AS] identifier ][,...]
[FOR EACH {ROW | STATEMENT}]
[WHEN (condition)]
[LANGUAGE {TSQL | SQL |OBJECTSCRIPT}]
trigger_code
[WITH EXECUTE]
```
InterSystems TSQL does not support row-level triggers.

<span id="page-28-1"></span>InterSystems TSQL supports BEFORE triggers. This is an InterSystems IRIS-specific extension to TSQL which is not provided in Transact-SQL software from other vendors.

#### <span id="page-28-2"></span>**4.1.7 DROP TRIGGER**

Deletes a trigger definition. You can delete a single trigger or a comma-separated list of triggers.

#### **4.1.8 CREATE VIEW**

```
CREATE VIEW [owner.]viewname [(fieldname1 [,fieldname2 [,...]])]
     [WITH ENCRYPTION | SCHEMABINDING | VIEW_METADATA]
     AS select_statement
    [WITH CHECK OPTION]
```
A *viewname* must be a unique [TSQL identifier](#page-20-0). If the view already exists, an SQLCODE -201 error is issued. A *viewname* can be a [delimited identifier.](#page-21-0) For example, CREATE VIEW "Name/Age View"

There are two ways to specify the names of the view fields:

**•** You can use the optional *fieldname* comma-separated list to specify view field names for the corresponding table fields returned by the SELECT statement.

CREATE VIEW NameAgeV (FullName,Years) AS SELECT Name,Age FROM Sample.Person

**•** You can specify field aliases in the SELECT statement, and these aliases are used as the view field names.

```
CREATE VIEW NameAgeV
AS SELECT Name AS FullName,Age AS Years FROM Sample.Person
```
If neither is specified, the table field names are used as the view field names.

The WITH ENCRYPTION, SCHEMABINDING, and VIEW\_METADATA keywords are ignored.

The *select\_statement* can only include an ORDER BY clause if this clause is paired with a TOP clause. If you wish to include all of the rows in the view, you can pair an ORDER BY clause with a TOP ALL clause. You can include a TOP clause without an ORDER BY clause. However, if you include an ORDER BY clause without a TOP clause, an SQLCODE -143 error is generated.

The *select\_statement* can contain a UNION or UNION ALL.

The optional WITH CHECK OPTION clause prevents an update through the view that makes the record inaccessible to that view. It does this by checking the WITH clause in the SELECT statement. WITH CHECK OPTION binds to InterSystems SQL using the default of CASCADE.

#### <span id="page-29-0"></span>**4.1.9 DROP VIEW**

<span id="page-29-1"></span>Deletes a view definition. You can delete a single view, or a comma-separated list of views. **DROP VIEW** is not an allor-nothing operation. It deletes existing views from the list of views, and ignores nonexistent views in the list of views.

#### **4.1.10 CREATE DATABASE**

**CREATE DATABASE** syntax is parsed to provide compatibility with MSSQL. No functionality is provided.

<span id="page-29-2"></span>The MSSQL attach a database and create a database snapshot syntax options are not supported.

#### **4.1.11 DROP DATABASE**

<span id="page-29-3"></span>**DROP DATABASE** syntax is parsed to provide compatibility with MSSQL. No functionality is provided.

## **4.2 Data Management Language (DML) Statements**

- **•** TSQL can resolve an unqualified table name using a schema search path for a single DML statement in Dynamic SQL.
- <span id="page-29-4"></span>**•** TSQL *cannot* resolve an unqualified table name using a schema search path for multiple DML statements in Dynamic SQL. This includes multiple statements such as an explicit BEGIN TRANSACTION followed by a single DML statement.

#### **4.2.1 DELETE**

Deletes rows of data from a table. Both **DELETE** and **DELETE FROM** are supported. Most other options are supported, with the following exceptions:

- **•** FROM table hints
- **•** rowset functions
- **•** OPTION clause
- **•** only very simple theta joins are supported (the FROM table clause is transformed into nested subqueries)

You can specify how **DELETE** executes by providing one or more execution options as a comma-separated list. You provide these options in a comment with the following specific syntax:

```
/* IRIS_DELETE_HINT: option,option2 */
```
Where *option* can be the following: %NOCHECK, %NOFPLAN, %NOINDEX, %NOLOCK, %NOTRIGGER, %PROFILE, %PROFILE\_ALL. Refer to the InterSystems SQL DELETE command for details.

You can provide optimization hints to the **DELETE** FROM clause as a comma-separated list. You provide these hints in a comment with the following specific syntax:

```
/* IRIS_DELETEFROM_HINT: hint,hint2 */
```
Where *hint* can be the following: %ALLINDEX, %FIRSTTABLE *tablename*, %FULL, %INORDER, %IGNOREINDICES, %NOFLATTEN, %NOMERGE, %NOSVSO, %NOTOPOPT, %NOUNIONOROPT, and %STARTTABLE. Refer to the InterSystems SQL FROM clause for details.

The following *table\_hints* are parsed but ignored: FASTFIRSTROW, HOLDINDEX, INDEX(name), NOLOCK, PAGLOCK, READCOMMITTED, READPAST, READUNCOMMITTED, REPEATABLEREAD, ROWLOCK, SERIALIZABLE, SHARED, TABLOCK, TABLOCKX, UPDLOCK, XLOCK. Table hints can be optionally preceded by the WITH keyword, and, if WITH is specified, optionally enclosed in parentheses. A list of table hints can be separated by either commas or blank spaces.

<span id="page-30-0"></span>**DELETE** sets the @@ROWCOUNT system variable to the number of rows deleted, and the @@IDENTITY system variable to the IDENTITY value of the last row deleted.

#### **4.2.2 INSERT**

Inserts rows of data into a table. The following syntactic forms are supported:

INSERT [INTO] *tablename* (*fieldname*[,*fieldname2*[,...]]) VALUES (*list\_of\_values*) INSERT [INTO] *tablename* (*fieldname*[,*fieldname2*[,...]]) SELECT *select\_statement*

The INTO keyword is optional. Specify *tablename* as described in [Table References](#page-14-1).

For the VALUES syntax, the VALUES keyword is mandatory for both MSSQL and Sybase. The (*fieldname*) list is optional if the *list* of values lists all user-specified fields in the order defined in the table.

Most options are supported, with the following exceptions:

- **•** EXECUTE as a value clause
- **•** rowset functions
- **•** DEFAULT VALUES

You can specify how **INSERT** executes by providing one or more execution options as a comma-separated list. You provide these options in a comment with the following specific syntax:

```
/* IRIS_INSERT_HINT: option,option2 */
```
Where *option* can be the following: %NOCHECK, %NOFPLAN, %NOINDEX, %NOLOCK, %NOTRIGGER, %PROFILE, %PROFILE\_ALL. Refer to the InterSystems SQL INSERT command for details.

The following *table\_hints* are parsed but ignored: FASTFIRSTROW, HOLDINDEX, INDEX(name), NOLOCK, PAGLOCK, READCOMMITTED, READPAST, READUNCOMMITTED, REPEATABLEREAD, ROWLOCK, SERIALIZABLE, SHARED, TABLOCK, TABLOCKX, UPDLOCK, XLOCK. Table hints can be optionally preceded by the WITH keyword, and, if WITH is specified, optionally enclosed in parentheses. A list of table hints can be separated by either commas or blank spaces.

<span id="page-30-1"></span>**INSERT** sets the @@ROWCOUNT system variable to the number of rows inserted, and the @@IDENTITY system variable to the IDENTITY value of the last row inserted.

#### **4.2.3 UPDATE**

Updates values of existing rows of data in a table.

```
UPDATE tablename SET fieldname=value[,fieldname2=value2[,...]]
    WHERE [tablename.]fieldname=value
```
Most **UPDATE** options are supported, with the following exceptions:

- **•** rowset
- **•** OPTION
- **•** only very simple theta joins are supported (the FROM table clause is transformed into nested subqueries)

**UPDATE** supports the use of a local variable on the left-hand-side of a SET clause. This local variable can be either instead of a field name or in addition to a field name. The following example shows a SET to a field name, a SET to a local variable, and a SET to both a field name and a local variable:

UPDATE table SET x=3,@v=b,@c=Count=Count+1

If a local variable is specified on the left-hand-side of a SET, the right-hand-side cannot be DEFAULT.

You can specify how **UPDATE** executes by providing one or more execution options as a comma-separated list. You provide these options in a comment with the following specific syntax:

/\* IRIS\_UPDATE\_HINT: *option*,*option2* \*/

Where *option* can be the following: %NOCHECK, %NOFPLAN, %NOINDEX, %NOLOCK, %NOTRIGGER, %PROFILE, %PROFILE\_ALL. Refer to the InterSystems SQL UPDATE command for details.

You can provide optimization hints to the **UPDATE** FROM clause as a comma-separated list. You provide these hints in a comment with the following specific syntax:

/\* IRIS\_UPDATEFROM\_HINT: *hint*,*hint2* \*/

Where *hint* can be the following: %ALLINDEX, %FIRSTTABLE *tablename*, %FULL, %INORDER, %IGNOREINDICES, %NOFLATTEN, %NOMERGE, %NOSVSO, %NOTOPOPT, %NOUNIONOROPT, and %STARTTABLE. Refer to the InterSystems SQL FROM clause for details.

The following *table\_hints* are parsed but ignored: FASTFIRSTROW, HOLDINDEX, INDEX(name), NOLOCK, PAGLOCK, READCOMMITTED, READPAST, READUNCOMMITTED, REPEATABLEREAD, ROWLOCK, SERIALIZABLE, SHARED, TABLOCK, TABLOCKX, UPDLOCK, XLOCK. Table hints can be optionally preceded by the WITH keyword, and, if WITH is specified, optionally enclosed in parentheses. A list of table hints can be separated by either commas or blank spaces.

**UPDATE** sets the @@ROWCOUNT system variable to the number of rows updated, and the @@IDENTITY system variable to the IDENTITY value of the last row updated.

The following Dynamic SQL example shows a simple **UPDATE** operation:

```
 SET sql=9
 SET sql(1)="CREATE TABLE #mytest (MyId INT PRIMARY KEY,"
 SET sql(2)="LastName VARCHAR(20) CONSTRAINT nonull_lname NOT NULL,"
 SET sql(3)="FirstName VARCHAR(20) DEFAULT '***TBD***')"
 SET sql(4)="INSERT INTO #mytest(MyId,LastName,FirstName) VALUES (1224,'Smith','John')"
 SET sql(5)="INSERT INTO #mytest(MyId,LastName) VALUES (1225,'Jones')"
 SET sql(6)="INSERT INTO #mytest(MyId,LastName) VALUES (1226,'Brown')"
 SET sql(7)="UPDATE #mytest SET FirstName='Fred' WHERE #mytest.LastName='Jones'"
 SET sql(8)="SELECT FirstName,LastName FROM #mytest ORDER BY LastName"
 SET sql(9)="DROP TABLE #mytest"
 SET statement=##class(%SQL.Statement).%New()
 SET statement.%Dialect="MSSQL"
 SET status=statement.%Prepare(.sql)
 WRITE status,!
 SET result=statement.%Execute()
 DO result.%Display()
```
#### <span id="page-31-0"></span>**4.2.4 READTEXT, UDATETEXT,WRITETEXT**

**READTEXT** returns stream data from a field of a table. It requires a valid text pointer value, which can be retrieved using the **TEXTPTR** function.

**UPDATETEXT** updates stream data from a field of a table. It requires a valid text pointer value, which can be retrieved using the **TEXTPTR** function.

<span id="page-32-0"></span>**WRITETEXT** writes data to a stream field of a table. It requires a valid text pointer value, which can be retrieved using the **TEXTPTR** function.

#### **4.2.5 TRUNCATE TABLE**

TRUNCATE TABLE *tablename*

Invokes the InterSystems SQL TRUNCATE TABLE command, which deletes all rows from the specified table and resets the RowId (ID), IDENTITY, and SERIAL (%Counter) row counters and the stream field OID counter values.

You can specify how **TRUNCATE TABLE** executes by providing one or more execution options as a comma-separated list. You provide these options in a comment with the following specific syntax:

```
/* IRIS_DELETE_HINT: option,option2 */
```
<span id="page-32-1"></span>Where *option* can be the following: %NOCHECK, %NOLOCK. Refer to the InterSystems SQL TRUNCATE TABLE for details.

## <span id="page-32-2"></span>**4.3 Query Statements**

#### **4.3.1 SELECT**

```
SELECT [DISTINCT | ALL]<br>[TOP [(]{ int | @var | ?
   [TOP [(]{ int | @var | ? | ALL}[)]]
  select-item {,select-item}
   [INTO [#]copytable]
   [FROM tablename [[AS] t-alias] [,tablename2 [[AS] t-alias2]] ]
   [[WITH] [(] tablehint=val [,tablehint=val] [)] ]
   [WHERE condition-expression]
   [GROUP BY scalar-expression]
   [HAVING condition-expression]
   [ORDER BY item-order-list [ASC | DESC] ]
```
The above SELECT syntax is supported. The following features are not supported:

- **•** TOP nn PERCENT or TOP WITH TIES
- **•** OPTION
- **•** WITH CUBE
- **•** WITH ROLLUP
- **•** GROUP BY ALL
- **•** GROUP WITH
- **•** COMPUTE clause
- **•** FOR BROWSE

TOP nn specifies the number of rows to retrieve. InterSystems TSQL supports TOP nn with a integer, ?, local variable, or the keyword ALL. The TOP argument can be enclosed in parentheses TOP (nn). These parentheses are retained, preventing preparser substitution. If SET ROWCOUNT specifies fewer rows than TOP nn, the SET ROWCOUNT value is used. The following Dynamic SQL example shows the use of TOP with a local variable:

```
 SET sql=3
SET sq1(1)="DECLARE @var INT"
SET sql(2)="SET @var=4"
 SET sql(3)="SELECT TOP @var Name,Age FROM Sample.Person"
 SET statement=##class(%SQL.Statement).%New()
 SET statement.%Dialect="MSSQL"
 SET status=statement.%Prepare(.sql)
 SET result=statement.%Execute()
 DO result.%Display()
```
The *select-item* list can contain the following:

- **•** field names, functions, and expressions
- **•** the **\$IDENTITY** pseudo-field name, which always returns the RowID value, regardless of the field name assigned to the RowID.
- **•** an asterisk: **SELECT \*** is supported. The asterisk means to select all fields in the specified table. You can qualify the asterisk with the table name or table alias: **SELECT mytable.\***.
- **•** a subquery
- **•** stream fields. A **SELECT** on a stream field returns the oref (object reference) of the opened stream object.

An INTO clause can be used to select fields and their values to copy into a table. If the INTO table does not already exist, SELECT creates it. This table can be a permanent table, or a temporary table, as shown in the following example:

SELECT name,age INTO #MyTemp FROM Sample.Person SELECT name,age FROM #MyTemp WHERE name LIKE '[A-D]%'

An INTO clause cannot be used when the SELECT is a subquery or is part of a UNION.

The FROM clause is not required. A **SELECT** without a FROM clause can be used to assign a value to a local variable, as follows:

DECLARE @myvar INT SELECT @myvar=1234 PRINT @myvar

The FROM clause supports table hints with either of the following syntactic forms:

```
FROM tablename (INDEX=indexname)
FROM tablename INDEX (indexname)
```
Table hints can be optionally preceded by the WITH keyword, and optionally enclosed in parentheses. A list of table hints can be separated by either commas or blank spaces. The following table hints are parsed but ignored: FASTFIRSTROW, HOLDINDEX, NOLOCK, PAGLOCK, READCOMMITTED, READPAST, READUNCOMMITTED, REPEAT-ABLEREAD, ROWLOCK, SERIALIZABLE, SHARED, TABLOCK, TABLOCKX, UPDLOCK, XLOCK.

You can provide optimization hints to the **SELECT** FROM clause as a comma-separated list. You provide these hints in a comment with the following specific syntax:

/\* IRIS\_SELECTFROM\_HINT: *hint*,*hint2* \*/

Where *hint* can be the following: %ALLINDEX, %FIRSTTABLE *tablename*, %FULL, %INORDER, %IGNOREINDICES, %NOFLATTEN, %NOMERGE, %NOSVSO, %NOTOPOPT, %NOUNIONOROPT, and %STARTTABLE. Refer to the InterSystems SQL FROM clause for details.

A WHERE clause can use AND, OR, and NOT logic keywords. It can group multiple search conditions using parentheses. The WHERE clause supports the following search conditions:

- Equality comparisons:  $= (equals), \le (nod 1)$ ,  $\le (less than), \le (green than), \le (less than)$ ,  $\le (less than or equals), \ge (greater the same)$ than or equals).
- **•** IS NULL and IS NOT NULL comparisons.
- **•** BETWEEN comparisons: Age BETWEEN 21 AND 65 (inclusive of 21 and 65); Age NOT BETWEEN 21 AND 65 (exclusive of 21 and 65). BETWEEN is commonly used for a range of numeric values, which collate in numeric order. However, BETWEEN can be used for a collation sequence range of values of any data type. It uses the same collation type as the field it is matching against. By default, string data types collate as not case-sensitive.
- **•** IN comparisons: Home\_State IN ('MA','RI','CT').
- **•** LIKE and NOT LIKE comparisons, specified as a quoted string. The comparison string can contain wildcards: \_ (any single character); % (any string); [abc] (any value in the set specified as a list of items); [a-c] (any value in the set specified as a range of items). InterSystems TSQL does not support the  $\land$  wildcard. A LIKE comparison can include an ESCAPE clause, such as the following: WHERE CategoryName NOT LIKE 'D\\_%' ESCAPE '\'.
- **•** EXISTS comparison check: used with a subquery to test whether the subquery evaluates to the empty set. For example SELECT Name FROM Sample.Person WHERE EXISTS (SELECT LastName FROM Sample.Employee WHERE LastName='Smith'). In this example, all Names are returned from Sample.Person if a record with Last-Name='Smith' exists in Sample.Employee. Otherwise, no records are returned from Sample.Person.
- **•** ANY and ALL comparison check: used with a subquery and an equality comparison operator. The SOME keyword is a synonym for ANY.

WHERE clause and HAVING clause comparisons are not case-sensitive.

A HAVING clause can be specified after a GROUP BY clause. The HAVING clause is like a WHERE clause that can operate on groups, rather than on the full data set. HAVING and WHERE use the same comparisons. This is shown in the following example:

```
SELECT Home_State, MIN(Age) AS Youngest,
  AVG(Age) AS AvgAge, MAX(Age) AS Oldest
  FROM Sample.Person
  GROUP BY Home_State
HAVING Age \langle 21
 ORDER BY Youngest
```
The following Dynamic SQL example selects table data into a result set:

```
 SET sql=7
 SET sql(1)="CREATE TABLE #mytest (MyId INT PRIMARY KEY,"
SET sql(2)="LastName VARCHAR(20),
 SET sql(3)="FirstName VARCHAR(20))"
 SET sql(4)="INSERT INTO #mytest(MyId,LastName,FirstName) VALUES (1224,'Smith','John')"
 SET sql(5)="INSERT INTO #mytest(MyId,LastName,FirstName) VALUES (1225,'Jones','Wilber')"
 SET sql(6)="SELECT FirstName,LastName FROM #mytest"
 SET sql(7)="DROP TABLE #mytest"
 SET statement=##class(%SQL.Statement).%New()
 SET statement.%Dialect="MSSQL"
 SET status=statement.%Prepare(.sql)
 SET result=statement.%Execute()
 DO result.%Display()
```
The following Dynamic SQL example selects a single field value into a local variable:

```
 SET sql=9
 SET sql(1)="CREATE TABLE #mytest (MyId INT PRIMARY KEY,"
SET sql(2)="LastName VARCHAR(20),
 SET sql(3)="FirstName VARCHAR(20))"
 SET sql(4)="INSERT INTO #mytest(MyId,LastName,FirstName) VALUES (1224,'Smith','John')"
 SET sql(5)="INSERT INTO #mytest(MyId,LastName,FirstName) VALUES (1225,'Jones','Wilber')"
 SET sql(6)="DECLARE @nam VARCHAR(20)"
 SET sql(7)="SELECT @nam=LastName FROM #mytest"
 SET sql(8)="PRINT @nam"
 SET sql(9)="DROP TABLE #mytest"
 SET statement=##class(%SQL.Statement).%New()
 SET statement.%Dialect="MSSQL"
 SET status=statement.%Prepare(.sql)
 DO statement.%Execute()
```
An ORDER BY clause can specify ascending (ASC) or descending (DESC) order. The default is ascending. Unlike Inter-Systems SQL, an ORDER BY may be used in subqueries and in queries that appear in expressions. For example:

<span id="page-35-0"></span>SET @var = (SELECT TOP 1 name FROM mytable ORDER BY name)

#### **4.3.2 JOIN**

<span id="page-35-1"></span>JOIN (equivalent to INNER JOIN), INNER JOIN, and LEFT JOIN supported. Parentheses can be used to rationalize parsing of multiple joins.

#### **4.3.3 UNION**

<span id="page-35-2"></span>A union of two (or more) **SELECT** statements is supported. InterSystems TSQL supports **UNION** and **UNION ALL**. If you specify **UNION ALL**, only the first **SELECT** can specify an INTO table. This INTO table can be a defined table, or a temporary table generated from the **SELECT** field list.

#### **4.3.4 FETCH Cursor**

The **OPEN**, **FETCH**, **CLOSE**, and **DEALLOCATE** commands are mainly supported. The following features are not supported:

- **•** OPEN/FETCH/CLOSE @local
- **•** FETCH followed by any qualifier other than NEXT (the qualifier can be omitted).
- Note that DEALLOCATE is supported, but that, by design, it generates no code.

#### **4.3.5 UPDATE STATISTICS**

Optimizes query access for a specified table. The specified table can be a standard table or a # temporary table (see **CREATE TABLE** for details.) InterSystems IRIS passes the specified table name argument to the **\$SYSTEM.SQL.TuneTable()** method for optimization. **UPDATE STATISTICS** calls **\$SYSTEM.SQL.TuneTable()** with update=1 and display=0. The returned %msg is ignored and KeepClassUpToDate defaults to 'false'. All other **UPDATE STATISTICS** syntax is parsed for compatibility only and ignored. In a batch or stored procedure, only the first **UPDATE STATISTICS** statement for a given table generates a call to **\$SYSTEM.SQL.TuneTable()**.

<span id="page-35-3"></span>If the TSQL [TRACE configuration option](#page-51-0) is set, the trace log file will contain records of the tables that were tuned.

## <span id="page-35-4"></span>**4.4 Flow of Control Statements**

#### **4.4.1 IF**

The **IF** command is supported with four syntactic forms:
IF...ELSE syntax:

```
IF condition
statement
[ELSE statement]
```
IF...THEN...ELSE single-line syntax:

IF *condition* THEN *statement* [ELSE *statement*]

ELSEIF...END IF syntax:

```
IF condition THEN 
statements
{ELSEIF condition THEN statements}
  [ELSE statements]
END IF
```
ELSE IF (SQL Anywhere) syntax:

```
IF condition THEN statement
{ELSE IF condition THEN statement}
[ELSE statement]
```
The first syntactic form is the TSQL standard format. No THEN keyword is used. You may use white space and line breaks freely. To specify more than one *statement* in a clause you must use BEGIN and END keywords to demarcate the block of statements. The ELSE clause is optional. This syntax is shown in the following example:

```
 SET sql=4
  SET sql(1)="DECLARE @var INT"
 SET sql(2)="SET @var=RAND()"
 SET sql(3)="IF @var<.5 PRINT 'The Oracle says No'"
 SET sql(4)="ELSE PRINT 'The Oracle says Yes' "
  SET statement=##class(%SQL.Statement).%New()
  SET statement.%Dialect="MSSQL"
  SET status=statement.%Prepare(.sql)
  SET result=statement.%Execute()
  DO result.%Display()
```
The second syntactic form is single-line syntax. The THEN keyword is required. A line break restriction requires that IF condition THEN statement all be on the same line, though only the first keyword of the *statement* must be on that line. Otherwise, you may use white space and line breaks freely. To specify more than one *statement* in a clause you must use BEGIN and END keywords to demarcate the block of statements. The ELSE clause is optional. This syntax is shown in the following example:

```
 SET sql=3
 SET sql(1)="DECLARE @var INT "
 SET sql(2)="SET @var=RAND() "
 SET sql(3)="IF @var<.5 THEN PRINT 'No' ELSE PRINT 'Yes' "
 SET statement=##class(%SQL.Statement).%New()
 SET statement.%Dialect="MSSQL"
 SET status=statement.%Prepare(.sql)
 SET result=statement.%Execute()
 DO result.%Display()
```
The third syntactic form provides an ELSEIF clause. You can specify zero, one, or more than one ELSEIF clauses, each with its own *condition* test. Within an IF, ELSEIF, or ELSE clause you can specify multiple statements. BEGIN and END keywords are permitted but not required. A line break restriction requires a line break between IF condition THEN and the first *statement*. Otherwise, you may use white space and line breaks freely. The ELSE clause is optional. The END IF keyword clause is required. This syntax is shown in the following example:

```
 SET sql=14
  SET sql(1)="DECLARE @var INT "
 SET sql(2)="SET @var=RAND()
 SET sq1(3)="IF @var<.2 THEN "
 SET sql(4)="PRINT 'The Oracle' "
 SET sql(5)="PRINT 'says No' "
  SET sql(6)="ELSEIF @var<.4 THEN "
  SET sql(7)="PRINT 'The Oracle' "
  SET sql(8)="PRINT 'says Possibly' "
 SET sql(9)="ELSEIF @var<.6 THEN "
 SET sql(10)="PRINT 'The Oracle' "
 SET sql(11)="PRINT 'says Probably' "
  SET sql(12)="ELSE PRINT 'The Oracle' "
 SET sq1(13)="PRINT 'says Yes'
 SET sql(14)="END IF"
  SET statement=##class(%SQL.Statement).%New()
  SET statement.%Dialect="MSSQL"
  SET status=statement.%Prepare(.sql)
  SET result=statement.%Execute()
  DO result.%Display()
```
The fourth syntactic form is compatible with SQL Anywhere. It provides an ELSE IF clause (note space between keywords). You can specify zero, one, or more than one ELSE IF clauses, each with its own *condition* test. To specify more than one *statement* in a clause you must use BEGIN and END keywords to demarcate the block of statements. You may use white space and line breaks freely. The ELSE clause is optional. This syntax is shown in the following example:

```
 SET sql=6
 SET sql(1)="DECLARE @var INT "
SET sql(2)="SET @var=RAND()
 SET sql(3)="IF @var<.2 THEN PRINT 'The Oracle says No'"
SET sql(4)="ELSE IF @var<.4 THEN PRINT 'The Oracle says Possibly'"
 SET sql(5)="ELSE IF @var<.6 THEN PRINT 'The Oracle says Probably'"
SET sql(6)="ELSE PRINT 'The Oracle says Yes'
 SET statement=##class(%SQL.Statement).%New()
 SET statement.%Dialect="MSSQL"
 SET status=statement.%Prepare(.sql)
 SET result=statement.%Execute()
 DO result.%Display()
```
#### **4.4.2 WHILE**

The **WHILE** command is supported. It executes code while a condition is true.

WHILE *condition* BEGIN *statements* END

The BEGIN and END keywords are required if *statements* is more than one command.

#### **4.4.3 CASE**

The **CASE** statement is supported. The **ELSE** clause is optional. If no **WHEN** clause is satisfied and no **ELSE** clause is specified, the **CASE** statement sets the expression to NULL.

#### **4.4.4 GOTO and Labels**

InterSystems TSQL supports the **GOTO** command and labels. A label must be a valid [TSQL identifier](#page-20-0) followed by a colon (:). A **GOTO** reference to a label does not include the colon.

#### **4.4.5 WAITFOR**

InterSystems TSQL supports both forms of the **WAITFOR** command:

```
WAITFOR DELAY timeperiod
WAITFOR TIME clocktime
```
*timeperiod* is the amount of time to wait before resuming execution, expressed as 'hh:mm[:ss[.fff]]. Thus WAITFOR DELAY '00:00:03' provides a time delay of 3 seconds. WAITFOR DELAY '00:03' provides a time delay of 3 minutes.

*clocktime* is the time at which to resume execution, expressed as 'hh:mm[:ss[.fff]], using a 24-hour clock. Thus WAITFOR TIME '00:00:03' resumes execution at 3 seconds after midnight.

## **4.5 Assignment Statements**

#### **4.5.1 DECLARE**

Used to declare the data type for a local variable.

DECLARE @*var* [AS] *datatype* [ = *initval*]

Only the form which declares local variables is supported; cursor variables are not supported.

@*var* can be any local variable name. Local variable names are not case-sensitive.

The *datatype* can be any valid data type, such as CHAR(12) or INT. The optional *initval* argument allows you to specify an initial value for the local variable.

For further details on data types, refer to the [TSQL Constructs](#page-14-0) chapter of this document.

#### **4.5.2 SET**

Used to assign a value to a local variable:

```
DECLARE @var CHAR(20)
SET @var='hello world'
```
Used to set a system setting:

These settings have immediate effect at parse time, whether inside a stored procedure or not. The change persists until another **SET** command alters it – even if the **SET** is made inside a stored procedure, and accessed outside the SP or in another SP.

The following **SET** variables are supported:

- SET ANSI\_NULLS Permitted values are SET ANSI\_NULLS ON and SET ANSI\_NULLS OFF. If ANSI\_NULLS OFF, *a*=*b* is true if (*a*=*b* OR (*a* IS NULL) AND (*b* IS NULL)).
- **•** SET DATEFIRST number
- SET IDENTITY\_INSERT Permitted values are SET IDENTITY\_INSERT ON and SET IDENTITY\_INSERT OFF. If ON, an INSERT statement can specify an identity field value. This variable applies exclusively to the current process and cannot be set on linked tables. Therefore, to use this option you should define a procedure in TSQL to perform both the SET IDENTITY\_INSERT and the INSERT, then link the procedure and execute the procedure in InterSystems IRIS via the gateway.
- **•** SET NOCOUNT Permitted values are SET NOCOUNT ON and SET NOCOUNT OFF. When set to ON, messages indicating the number of rows affected by a query are suppressed. This can have significant performance benefits.
- **•** SET QUOTED\_IDENTIFIER Permitted values are SET QUOTED\_IDENTIFIER ON and SET QUOTED\_IDENTIFIER OFF. When SET QUOTED\_IDENTIFIER is on, double quotes are parsed as delimiting a quoted identifier. When SET QUOTED\_IDENTIFIER is off, double quotes are parsed as delimiting a string literal. The preferable delimiters for string literals are single quotes.
- **•** SET ROWCOUNT Set to an integer. Affects subsequent SELECT, INSERT, UPDATE, or DELETE statements to limit the number of rows affected. In a SELECT statement, ROWCOUNT takes precedence over TOP: if ROWCOUNT is less than TOP, the ROWCOUNT number of rows is returned; if TOP is less than ROWCOUNT, the TOP number of rows is returned. ROWCOUNT remains set for the duration of the process or until you revert it to default behavior. To revert to default behavior, SET ROWCOUNT 0. If you specify a fractional value, ROWCOUNT is set to the next larger integer.
- SET TRANSACTION ISOLATION LEVEL See Transaction Statements below.

The following **SET** variables are parsed, but ignored:

- **•** SET DATEFORMAT
- **•** SET TEXTSIZE

## **4.6 Transaction Statements**

InterSystems TSQL provides support for transactions, including named transaction names. It does not support savepoints. Distributed transactions are not supported.

#### **4.6.1 SET TRANSACTION ISOLATION LEVEL**

Supported for the following forms only:

- **•** SET TRANSACTION ISOLATION LEVEL READ COMMITTED
- **•** SET TRANSACTION ISOLATION LEVEL READ UNCOMMITTED.

#### **4.6.2 BEGIN TRANSACTION**

```
BEGIN TRANSACTION [name]
BEGIN TRAN [name]
```
Initiates a transaction. The optional *name* argument can be used to specify a named transaction, also known as a savepoint. The *name* value must be supplied as a literal; it cannot be a variable.

**Note:** A [Data Management Language \(DML\) statement](#page-29-0) that is within an explicit transaction *cannot* resolve an unqualified table name using a schema search path.

#### **4.6.3 COMMIT TRANSACTION**

```
COMMIT
COMMIT TRAN
COMMIT TRANSACTION
COMMIT WORK
```
These four syntactical forms are functionally identical. A **COMMIT** statement commits all work completed during the current transaction, resets the transaction level counter, and releases all locks established. This completes the transaction. Work committed cannot be rolled back.

A transaction is defined as the operations since and including the **BEGIN TRANSACTION** statement. A **COMMIT** restores the transaction level counter to its state immediately prior to the **BEGIN TRANSACTION** statement that initialized the transaction.

A single **COMMIT** causes all named transactions to be committed.

Sybase performs no operation and does not issue an error if a **COMMIT** is issued when not in a transaction.

#### **4.6.4 ROLLBACK TRANSACTION**

```
ROLLBACK [name]
ROLLBACK TRAN [name]
ROLLBACK TRANSACTION [name]
ROLLBACK WORK [name]
```
These four syntactical forms are functionally identical; the **ROLLBACK** keyword, as specified below, refers to any of these syntactical forms. The optional *name* argument specifies a named transaction, as specified by a **BEGIN TRANSACTION name** statement. The *name* value must be supplied as a literal; it cannot be a variable.

A **ROLLBACK** rolls back a transaction, undoing work performed but not committed, decrementing the transaction level counter, and releasing locks. It is used to restore the database to a previous consistent state.

- **•** A **ROLLBACK** rolls back all work completed during the current transaction, resets the transaction level counter to zero and releases all locks. This restores the database to its state before the beginning of the transaction.
- **•** A **ROLLBACK** *name* rolls back all work done since the specified named transaction (savepoint) and decrements the transaction level counter by the number of savepoints undone. When all savepoints have been either rolled back or committed and the transaction level counter reset to zero, the transaction is completed. If the named transaction does not exist, or has already been rolled back, **ROLLBACK** rolls back the entire current transaction.

Sybase performs no operation and does not issue an error if a **ROLLBACK** is issued when not in a transaction.

#### **4.6.5 CHECKPOINT**

The **CHECKPOINT** statement is parsed but ignored in InterSystems TSQL. It performs no operation.

#### **4.6.6 LOCK TABLE**

LOCK TABLE *tablename* IN {SHARE | EXCLUSIVE} MODE [WAIT *numsecs* | NOWAIT]

The **LOCK TABLE** statement locks all of the records in the specified table. You can lock a table in SHARE MODE or in EXCLUSIVE MODE. The optional WAIT clause specifies the number of seconds to wait in attempting to acquire the table lock. The **LOCK TABLE** statement immediately releases any prior lock held by the current user on the specified table. **LOCK TABLE** locks the table for the duration of the current transaction.

## **4.7 Procedure Statements**

The following standard Transact-SQL statements are supported.

#### **4.7.1 CREATE PROCEDURE / CREATE FUNCTION**

Creates a named executable procedure.

```
CREATE PROCEDURE procname [[@var [AS] datatype [= | DEFAULT value] [,...]] [RETURNS
datatype] [AS] code
CREATE PROC procname [[@var [AS] datatype [= | DEFAULT value] [,...]] [RETURNS 
datatype] [AS] code
CREATE FUNCTION procname [[@var [AS] datatype [= | DEFAULT value] [,...]] [RETURNS 
datatype] [AS] code
```
You can return a single scalar value result from either a PROCEDURE or a FUNCTION. OUTPUT parameters and default values are also supported. These commands convert the return type from a TSQL type declaration to an InterSystems IRIS type descriptor. Currently, result sets and tables can't be returned.

Supported as either **CREATE PROCEDURE** or **CREATE PROC**. **CREATE FUNCTION** is very similar to **CREATE PROCEDURE**, but the routine type argument value is "FUNCTION", rather than "PROCEDURE".

- **•** Any statements can be used in a **CREATE FUNCTION**.
- **•** The RETURN keyword is allowed in a **CREATE PROCEDURE**. If a procedure completes without invoking a **RETURN** or **RAISERROR** statement, it returns an integer value of 0.
- **•** The WITH EXECUTE keyword clause is allowed in a **CREATE PROCEDURE** and **CREATE FUNCTION**. It must appear after the RETURN keyword.

A **CREATE PROCEDURE** can specify a formal parameter list. Formal parameters are specified as a comma-separated list. Enclosing parentheses are optional. The AS keyword between the parameter variable and its data type is optional. Optionally, you can use the DEFAULT keyword or = symbol to assign a default value to a formal parameter; if no actual parameter value is specified, this default value is used. In TSQL an input formal parameter has no keyword indicator; an output formal parameter can be specified by the OUTPUT keyword following the data type. Alternatively, these formal parameters can be prefaced by the optional keywords IN, OUT, or INOUT.

The following example shows the creation of the procedure AvgAge with two formal parameters:

```
CREATE PROCEDURE AvgAge @min INT, @max INT
AS
BEGIN TRY
  SELECT AVG(Age) FROM Sample.Person
   WHERE Age > @min AND Age < @max
END TRY
BEGIN CATCH
  PRINT 'error!'
END CATCH
```
The following statement executes this procedure. In this case, the specified actual parameter values limit the averaging to ages 21 through 65:

EXEC AvgAge 20,66

The following example creates a procedure that returns the results of a division operation. The RETURNS keyword limits the number of decimal digits in the return value:

```
CREATE PROCEDURE SQLUser.MyDivide @a INTEGER, @b INTEGER, OUT @rtn INTEGER RETURNS DECIMAL(2,3)
BEGIN
SET @rtn = @a / @b;
RETURN @rtn;
END
```
The following statement executes this procedure:

SELECT SQLUser.MyDivide(7,3)

The following example shows the creation of procedure OurReply:

CREATE PROCEDURE OurReply @var CHAR(16) DEFAULT 'No thanks' AS PRINT @var

When executed without a parameter, OurReply prints the default text ("No thanks"); when executed with a parameter OurReply prints the actual parameter value specified in the **EXEC** statement.

Note that **CREATE FUNCTION** and **CREATE PROCEDURE** cannot be issued from a stored procedure.

#### **4.7.1.1 Importing a CREATE PROCEDURE**

If imported TSQL source contains a CREATE PROC statement, then a class method containing the CREATE PROC source will be created. This class method is either placed in an existing class, or in a new class whose name is based on the schema and procedure name.

If the procedure already exists, the existing implementation is replaced. If a class matching the class name generated from the schema and procedure already exists, it is used if it was previously generated by the TSQL utility. If not, then a unique class name is generated, based on the schema and procedure name. The schema defaults to the default schema defined in the system configuration. The resulting class is compiled once the procedure has been successfully created.

If logging is requested, the source statements are logged along with the name of the containing class, class method, and the formal arguments generated. Any errors encountered by the process are also reported in the log. If errors are detected during CREATE PROC processing and a new class was generated, that class is deleted.

#### **4.7.2 ALTER FUNCTION**

Supported. The WITH EXECUTE keyword clause is supported.

#### **4.7.3 DROP FUNCTION**

Supported.

#### **4.7.4 DROP PROCEDURE**

Deletes a procedure or a comma-separated list of procedures.

```
DROP PROCEDURE [IF EXISTS] procname [,procname2 [,...] ]
DROP PROC [IF EXISTS] procname [,procname2 [,...] ]
```
The optional IF EXISTS clause suppresses errors if you specify a non-existent *procname*. If this clause is not specified, an SQLCODE -362 error is generated if you specify a non-existent *procname*. **DROP PROCEDURE** is an atomic operation; either all specified procedures are successfully deleted or none are deleted.

## **4.7.5 RETURN**

Halts execution of a query or procedure. Can be argumentless or with an argument. Argumentless **RETURN** must be used when exiting a TRY or CATCH block. When returning from a procedure, **RETURN** can optionally return an integer status code. If you specify no status code, it returns the empty string ("").

#### **4.7.6 EXECUTE**

Executes a procedure, optionally passing in parameters.

```
EXECUTE procname ([param1 [,param2 [,...] ] ]
EXEC procname ([param1 [,param2 [,...] ] ]
```
The EXECUTE (or EXEC) statement is supported as follows:

**• EXEC** *procname* can be used to execute a stored procedure. The EXEC keyword cannot be omitted. Named parameters are supported. The following **EXEC** *procname* features are not currently supported: procedure variables, and procedure numbers (i.e. ';n'). WITH RECOMPILE is accepted but ignored.

```
CREATE PROCEDURE ProcTopSample
AS SELECT TOP 4 Name, Age FROM Sample. Person
GO
EXEC ProcTopSample
GO
```
The following example executes the InterSystems IRIS-supplied procedure Sample.PersonSets, passing it two parameters:

```
EXECUTE Sample.PersonSets 'F','VT'
```
If the specified procedure does not exist, an SQLCODE -428 error (Stored procedure not found) is issued.

**EXEC** (<**TSQL commands**>) can be used to execute dynamic SQL. The string of TSQL commands to be executed are enclosed in single quote characters. A TSQL command string can contain line breaks and white space. Dynamic TSQL runs in the current context.

```
DECLARE @DynTopSample VARCHAR(200)
SELECT @DynTopSample='SELECT TOP 4 Name,Age FROM Sample.Person'
EXEC(@DynTopSample)
```
#### **4.7.7 CALL**

The **CALL** statement is functionally identical to the **EXECUTE** statement. It differs syntactically.

```
CALL procname ([param1 [,param2 [,...] ] ])
@var = CALL procname ([param1 [,param2 [,...] ] ])
```
The parameters are optional. The enclosing parentheses are mandatory.

## **4.8 Other Statements**

## **4.8.1 CREATE USER**

**CREATE USER** creates a new user ID and password. Executing this statement creates an InterSystems IRIS User with its password set to the specified user name.

User names are not case-sensitive. InterSystems TSQL and InterSystems SQL both use the same set of defined user names.

#### **4.8.2 CREATE ROLE**

**CREATE ROLE** creates a new role. A role is a named set of privileges that may be assigned to multiple users. A role may be assigned to multiple users, and a user may be assigned multiple roles. The following syntax is supported; the AUTHO-RIZATION clause is optional:

CREATE ROLE *rolename* AUTHORIZATION *auth*

## **4.8.3 GRANT and REVOKE**

GRANT *privelegelist* ON (*fieldlist*) TO *granteelist*

- **•** *privelegelist*: a single privilege or a comma-separated list of privileges. The available privileges are ALL, EXECUTE, SELECT, INSERT, DELETE, UPDATE, and REFERENCES.
- **•** *fieldlist*: a single field name or a comma-separated list of field names, enclosed in parentheses. You can specify a parenthesized list of field names at the end of the GRANT statement. For SELECT and UPDATE privileges, you can specify a parenthesized list of field names following that privilege keyword.
- **•** *granteelist*: a single grantee (recipient of privileges) or a comma-separated list of grantees. A grantee can be a user name, "PUBLIC" or "\*".

You can use the **REVOKE** command to explicitly remove granted privileges.

REVOKE *privelegelist* ON (*fieldlist*) FROM *granteelist* CASCADE

#### **4.8.4 PRINT**

Supported.

## **4.8.5 RAISERROR**

```
RAISERROR errnum 'message'
RAISERROR(error,severity,state,arg) WITH LOG
```
Both syntactic forms (with and without parentheses) are supported. Both spellings, RAISERROR and RAISEERROR, are supported and synonymous. **RAISERROR** sets the value of @@ERROR to the specified error number and error message and invokes the **%SYSTEM.Error.FromXSQL()** method.

The Sybase-compatible syntax (without parentheses) requires an *errnum* error number, the other arguments are optional.

```
RAISERROR 123 'this is a big error'
PRINT @@ERROR
```
A **RAISERROR** command raises an error condition; it is left to the user code to detect this error. However, if **RAISERROR** appears in the body of a TRY block, it transfers control to the paired CATCH block. If **RAISERROR** appears in a CATCH block it transfers control either to an outer CATCH block (if it exists) or to the procedure exit. **RAISERROR** does not trigger an exception outside of the procedure. It is up to the caller to check for the error.

When an AFTER statement level trigger executes a RAISEERROR, the returned %msg value contains the *errnum* and *message* values as message string components separated by a comma: %msg="*errnum*,*message*".

The Microsoft-compatible syntax (with parentheses) requires an *error* (either an error number or a quoted error message). If you do not specify an error number, it defaults to 50000. The optional *severity* and *state* arguments take integer values.

```
RAISERROR('this is a big error',4,1) WITH LOG
PRINT @@ERROR
```
#### **4.8.6 UPDATE STATISTICS**

Supported. Provides query performance optimization. **UPDATE STATISTICS** generates a call to the InterSystems IRIS **\$SYSTEM.SQL.TuneTable()** method, passing the table name. For further details, see Tune Table in *SQL Optimization Guide*.

If the TSQL [TRACE configuration option](#page-51-0) is set, the trace log file will contain records of the tables that were tuned.

#### **4.8.7 USE database**

Supported, also an extension: USE NONE to select no database. Effective at generation-time, persists as long as the transform object exists (e.g. in the shell or loading a batch).

## **4.9 InterSystems Extensions**

TSQL supports a number of InterSystems extensions to Transact-SQL. To allow for the inclusion of these InterSystemsonly statements in portable code, InterSystems TSQL also supports a special form of the single-line comment: two hyphens followed by a vertical bar. This operator is parsed as a comment by Transact-SQL implementations, but is parsed as an executable statement in InterSystems TSQL. For further details, refer to the Comments section of the [TSQL Constructs](#page-14-0) chapter of this document.

TSQL includes the following InterSystems extensions:

#### **4.9.1 OBJECTSCRIPT**

This extension allows you to include ObjectScript code or InterSystems SQL code in the compiled output. It takes one or more lines of InterSystems code inside curly brackets.

The following Dynamic SQL example uses **OBJECTSCRIPT** because TSQL does not support the InterSystems SQL %STARTSWITH predicate:

```
 SET myquery = "OBJECTSCRIPT {SELECT Name FROM Sample.Person WHERE Name %STARTSWITH 'A'}"
  SET tStatement = ##class(%SQL.Statement).%New(,,"Sybase")
  WRITE "language mode set to ",tStatement.%Dialect,!
 SET qStatus = tStatement.%Prepare(myquery)
 IF qStatus'=1 {WRITE "%Prepare failed:" DO $System.Status.DisplayError(qStatus) QUIT}
  SET rset = tStatement.%Execute()
  DO rset.%Display()
  WRITE !,"End of data"
```
The following Dynamic SQL example uses **OBJECTSCRIPT** to include ObjectScript code in a TSQL routine:

```
 SET newtbl=2
 SET newtbl(1)="CREATE TABLE Sample.MyTest(Name VARCHAR(40),Age INTEGER)"
 SET newtbl(2)="OBJECTSCRIPT {DO $SYSTEM.SQL.TuneTable(""Sample.MyTest"") WRITE ""TuneTable Done"",!}"
 SET tStatement = ##class(%SQL.Statement).%New(,,"Sybase")
 WRITE "language mode set to ",tStatement.%Dialect,!
  SET qStatus = tStatement.%Prepare(.newtbl)
   IF qStatus'=1 {WRITE "%Prepare failed:" DO $System.Status.DisplayError(qStatus) QUIT}
  SET rset = tStatement.%Execute()
  DO rset.%Display()
  WRITE !,"End of data"
```
Note that in the above example the **WRITE** command specifies a new line (,!); this is necessary because the **OBJECTSCRIPT** extension does not issue a new line following execution.

#### **4.9.2 IMPORTASQUERY**

This extension forces a stored procedure to be imported as a query rather than as a class method. This is useful for stored procedures that contain only an EXEC statement, because InterSystems IRIS cannot otherwise determine at import whether such a stored procedure is a query or not.

# **5 TSQL Settings**

Settings are used to tailor the behavior of the compiler and colorizer. The TSQL configuration options are part of the standard InterSystems IRIS configuration.

InterSystems IRIS® data platform supports the following TSQL settings:

- **•** [DIALECT](#page-49-0)
- **•** [ANSI\\_NULLS](#page-49-1)
- **•** [CASEINSCOMPARE](#page-49-2) (String comparison is not case-sensitive.)
- **•** [QUOTED\\_IDENTIFIER](#page-50-0)
- **•** [Equal Literal Replacement](#page-50-1)
- **•** [TRACE](#page-51-0)

These values are used to set the corresponding ^%SYS("tsql","SET",...) global array values.

For further details, see TSQL Compatibility in the *Configuration Parameter File Reference*.

You can view and modify these settings using the InterSystems IRIS Management Portal and/or the %SYSTEM.TSQL Get and Set class methods.

- **•** Go into the InterSystems IRIS Management Portal. Go to **System Administration**, **Configuration**, **SQL and Object Settings**, **TSQL Compatibility**. Here you can specify the **DIALECT** (Sybase or MSSQL, default is Sybase), and turn on or off the **ANSI\_NULLS**, **CASEINSCOMPARE**, and **QUOTED\_IDENTIFIER** settings. You must press the **Save** button for configuration changes to take effect.
- **•** Invoke the **\$SYSTEM.TSQL.CurrentSettings()** method to display the settings:

DO ##class(%SYSTEM.TSQL).CurrentSettings()

You can use %SYSTEM.TSQL class methods to get or set the ANSI\_NULLS, CaseInsCompare, Quoted\_Identifier and EqualLiteralReplacement settings. These methods take a dialect string and change both the current dialect and the specified setting. There are not separate settings for each TSQL dialect. For example, changing CaseInsCompare changes this configuration setting for both Sybase and MSSQL.

## <span id="page-49-0"></span>**5.1 DIALECT**

The DIALECT configuration option allows you to select the Transact-SQL dialect. The available options are Sybase and MSSQL. The default is Sybase. You can return the current setting using **\$SYSTEM.TSQL.GetDialect()**. This option is set system-wide using the InterSystems IRIS Management Portal or by using the **\$SYSTEM.TSQL.SetDialect()** method:

WRITE ##class(%SYSTEM.TSQL).SetDialect("Sybase")

This method returns the prior Dialect setting.

If DIALECT=MSSQL: a DECLARE statement binds host variable values.

<span id="page-49-1"></span>If DIALECT=Sybase: host variable values are refreshed for each cursor OPEN.

# **5.2 ANSI\_NULLS**

The ANSI\_NULLS configuration option allows you to specify whether comparisons to a null value return true or false. The default is OFF.

- **•** ON: All comparisons to a null value evaluate to Unknown. For example, Age = Null returns false, even when Age is null. Null is unknown, so it is false/unknown to specify null=null.
- **•** OFF: Comparisons of a non-Unicode value to a null value evaluates to True if both values are null. For example: Age = Null returns true for null values for Age.

You can determine the current ANSI\_NULLS setting using %SYSTEM.TSQL class methods, or from the *TSQLAnsiNulls* property, as follows:

```
 SET context=##class(%SYSTEM.Context.SQL).%New()
 WRITE "ANSI_NULLS is = ",context.TSQLAnsiNulls
```
You can return the current setting using **\$SYSTEM.TSQL.GetAnsiNulls**(). This method returns both the current default dialect and the current ANSI\_NULLS setting as a comma-separated string: for example, MSSQL, ON.

You can activate (ON) or deactivate (OFF) ANSI\_NULLS system-wide using the InterSystems IRIS Management Portal or by using the **\$SYSTEM.TSQL.SetAnsiNulls()** method:

```
 WRITE ##class(%SYSTEM.TSQL).SetAnsiNulls("Sybase","OFF")
```
This method sets both the default dialect and the ANSI\_NULLS setting, returns the prior settings as a comma-separated string: for example, MSSQL, ON.

## **5.3 CASEINSCOMPARE**

The CASEINSCOMPARE setting specifies non-case-sensitive equality comparisons, such as 'A'='a'. The default is OFF. If this option is set to ON, the comparison operators = and <> operate without regard to case in most contexts. However, there are a few contexts where such insensitivity does not apply:

- Where a comparison is the ON condition for a JOIN.
- **•** Where either operand is a subquery.

These exceptions exist because InterSystems SQL does not accept the %SQLUPPER operator in these contexts.

You can determine the current CASEINSCOMPARE setting using %SYSTEM.TSQL class methods, or from the *TSQLCaseInsCompare* property, as follows:

 SET context=##class(%SYSTEM.Context.SQL).%New() WRITE "ANSI\_NULLS is = ",context.TSQLCaseInsCompare

You can return the current setting using **\$SYSTEM.TSQL.GetCaseInsCompare**(). You can activate (ON) or deactivate (OFF) CASEINSCOMPARE system-wide using using the InterSystems IRIS Management Portal or by using the **\$SYSTEM.TSQL.SetCaseInsCompare()** method:

WRITE ##class(%SYSTEM.TSQL).SetCaseInsCompare("Sybase","OFF")

<span id="page-50-0"></span>This method returns the prior CASEINSCOMPARE setting.

# **5.4 QUOTED\_IDENTIFIER**

The QUOTED\_IDENTIFIER configuration option allows you to select whether quoted identifiers are supported. The default is OFF (not supported). This option is set using the InterSystems IRIS Management Portal. When QUOTED\_IDENTIFIER is on, double quotes are parsed as delimiting an identifier. When QUOTED\_IDENTIFIER is off, double quotes are parsed as alternative delimiters for string literals. The preferable delimiters for string literals are single quotes.

You can determine the current QUOTED\_IDENTIFIER setting using %SYSTEM.TSQL class methods, or from the *TSQLQuotedIdentifier* property, as follows:

```
 SET context=##class(%SYSTEM.Context.SQL).%New()
 WRITE "ANSI_NULLS is = ",context.TSQLQuotedIdentifier
```
You can return the current setting using **\$SYSTEM.TSQL.GetQuotedIdentifier**(). You can activate (ON) or deactivate (OFF) QUOTED\_IDENTIFIER system-wide using using the InterSystems IRIS Management Portal or by using the **\$SYSTEM.TSQL.SetQuotedIdentifier()** method:

```
 WRITE ##class(%SYSTEM.TSQL).SetQuotedIdentifier("Sybase","OFF")
```
This method returns the prior QUOTED\_IDENTIFIER setting.

## **5.5 Equal Literal Replacement**

The Equal Literal Replacement configuration option is set using a method; is not available from the Management Portal. It controls the behavior of the TSQL compiler. You can return the current setting using **\$SYSTEM.TSQL.GetEqualLiteralReplacement()**. The default is ON.

You can activate (ON) or deactivate (OFF) Equal Literal Replacement system-wide using the **\$SYSTEM.TSQL.SetEqualLiteralReplacement()** method:

```
 WRITE ##class(%SYSTEM.TSQL).SetEqualLiteralReplacement("Sybase","OFF")
```
Setting **SetEqualLiteralReplacement("Sybase","OFF")** means TSQL queries with a WHERE clause equal sign (=) predicate or an IN(...) predicate will not perform literal substitution for literal values on the left or right side of the equal sign, or for any literal value in the IN predicate. This can help the query optimizer choose a better plan when the condition includes fields that have an outlier value.

## <span id="page-51-0"></span>**5.6 TRACE**

The TRACE configuration option is not available from the Management Portal. It controls the behavior of the TSQL compiler. When a method is compiled with TRACE active, running this method will log traced messages to the active log file, by default. The active log file is located in the same namespace as IRIS.DAT, and is named using the current process number.

You can activate (1) or deactivate (0) TRACE system-wide using the following ObjectScript command:

```
 SET ^%SYS("tsql","TRACE")=1
```
To return the current trace setting:

WRITE ^%SYS("tsql","TRACE")

The TRACE log file records a timestamp for each operation, the elapsed time for each operation, a global references count and a %ROWCOUNT (where applicable). Note that TRUNCATE TABLE always returns a %ROWCOUNT of -1. If an operation involves sharded tables, the global references count is only for the process the procedure is executed on. Work sent to the other shards is not included in the global reference count.

The TRACE log file represents a temporary table using the internal temporary table name; it displays the corresponding user-specified #TempTable name in a /\* mytemptable \*/ comment.

The following is a typical TRACE log file:

Log restarted: 07/26/2019 14:05:02

07/26/2019 14:05:02.324831 CALLSP:: testindproc()

07/26/2019 14:05:02.325276 PREPARE TRUNCATE: TRUNCATE TABLE TmpOrder

%ROWCOUNT = -1

Elapsed time = .112758s

07/26/2019 14:05:02.438113 PREPARE INSERT: INSERT INTO TmpOrder (orderId) SELECT OrderId FROM ExOrder WHERE OrderId IN (SELECT DISTINCT OrderId FROM ExFill)

%ROWCOUNT = 956808 Elapsed time = 9.781208s RETURN:: testindproc with value = 1

07/26/2019 14:05:12.219431

context object: 200@%Library.ProcedureContext PREPARE DROP TABLE: DROP TABLE IRIS\_Temp.LTT75 /\* #tab2 \*/

# **6 TSQL Functions**

# **6.1 Supported Functions**

The following TSQL functions are implemented for InterSystems IRIS® data platform.

#### **6.1.1 ABS**

ABS(*num*)

Returns the absolute value of *num*. Thus both 123.99 and –123.99 return 123.99.

#### **6.1.2 ACOS**

ACOS(*float*)

Arc cosine: returns the angle in radians whose cosine is *float*. Thus 1 returns 0.

#### **6.1.3 ASCII**

ASCII(*char*)

Returns the integer value corresponding to the first character in string *char*. Thus, ASCII('A') returns 65.

**ASCII** is functionally identical to **UNICODE**. The reverse of this function is **CHAR**.

#### **6.1.4 ASIN**

ASIN(*float*)

Arc sine: returns the angle in radians whose sine is *float*. Thus 1 returns 1.570796326...

#### **6.1.5 ATAN**

ATAN(*float*)

Arc tangent: returns the angle in radians whose tangent is *float*. Thus 1 returns .785398163...

#### **6.1.6 AVG**

```
AVG(numfield) 
AVG(DISTINCT numfield)
```
Aggregate function: used in a query to return the average of the values in the *numfield* column. For example, SELECT AVG(Age) FROM Sample.Person. AVG(DISTINCT numfield) averages the number of unique values in the *numfield* column. Fields with NULL are ignored.

#### **6.1.7 CAST**

```
CAST(expression AS datatype)
```
Returns the *expression* converted to the specified *datatype*. **CAST** can be used with any supported data type. For further details, refer to Data Types in the *InterSystems SQL Reference*. **CAST** supports user-defined data types created using the [sp\\_addtype](#page-80-0) stored procedure.

When *expression* is a date value string, such as '2004–11–23' and *datatype* is TIMESTAMP or DATETIME, a time value of '00:00:00' is supplied.

When *expression* is a time value string, such as '1:35PM' and *datatype* is TIMESTAMP or DATETIME, the time is converted to a 24-hour clock, the AM or PM suffix is removed, a missing seconds interval is filled in with zeros, and the default date value of '1900–01–01' is supplied. Thus '1:35PM' is converted to '1900–01–01 13:35:00'.

When *expression* is a date value string, such as '2004–11–23' and *datatype* is DATE, the date is returned in InterSystems IRIS \$HOROLOG date format, such as 60703 (March 14, 2007).

InterSystems TSQL does not support data type XML. However, instead of generating an error during compilation, CAST(x AS XML) in SQL mode generates CAST(x AS VARCHAR(32767)). In procedure mode, CAST(x AS XML) does not generate any conversion.

See **CONVERT**.

#### **6.1.8 CEILING**

CEILING(*num*)

Returns the closest integer greater than or equal to *num*. Thus 123.99 returns 124, –123.99 returns –123.

## **6.1.9 CHAR**

CHAR(*num*)

Returns the character corresponding to the integer value *num*. Thus CHAR(65) returns A.

**CHAR** is functionally identical to **NCHAR**. The reverse of this function is **ASCII**.

## **6.1.10 CHAR\_LENGTH / CHARACTER\_LENGTH**

```
CHAR_LENGTH(string) 
CHARACTER_LENGTH(string)
```
Returns the number of characters in *string*.

#### **6.1.11 CHARINDEX**

```
CHARINDEX(seekstring,target[,startpoint])
```
Returns the position in *target* (counting from 1) corresponding to first character of the first occurrence of *seekstring*. You can use the optional *startpoint* integer to specify where to begin the search. The return value counts from the beginning of *target*, regardless of the *startpoint*. If *startpoint* is not specified, specified as 0, 1, or as a negative number, *target* is searched from the beginning. **CHARINDEX** returns 0 if *seekstring* is not found.

#### **6.1.12 COALESCE**

```
COALESCE(expression1,expression2,...)
```
Returns the first non-null expression from the specified list of expressions.

#### **6.1.13 COL\_NAME**

```
COL_NAME(object_id,column_id)
```
Returns the name of the column. Can be used in procedure code or trigger code.

TSQL supports the two-argument form of this function. It does not support a third argument.

The following example returns the column name of the 4th column of Sample.Person:

```
 SET sql=2
 SET sql(1)="SELECT 'column name'=COL_NAME(id,4) FROM Sample.Person"
SET sql(2)="WHERE id=OBJECT_ID('Sample.Person')'
 SET statement=##class(%SQL.Statement).%New()
 SET statement.%Dialect="MSSQL"
 SET status=statement.%Prepare(.sql)
 SET result=statement.%Execute()
 DO result.%Display()
```
## **6.1.14 CONVERT**

CONVERT(*datatype*,*expression* [,*style*])

Returns the *expression* converted to the specified *datatype*.

- **•** BIT: When *datatype* is BIT and *expression* is a boolean value: if the input value is a non-zero number, the result is 1. if the input value is 0, the result is 0. If the input value is the string 'TRUE' (case insensitive), the result is 1. If the input value is the string 'FALSE' (case insensitive), the result is 0. If the input value is NULL, the result is NULL. Any other input value generates an SQLCODE -141 error.
- **•** CHAR: When the length of CHAR is not specified, converts to a length of 30 characters.
- **•** DATETIME: When *datatype* is datetime or timestamp:
	- **–** When *expression* is a date value string, such as '2004–11–23', a time value of '00:00:00' is supplied.
	- **–** When *expression* is a time value string, such as '1:35PM' and *datatype* is datetime or timestamp, the time is converted to a 24-hour clock, the AM or PM suffix is removed, a missing seconds interval is filled in with zeros, and the default date value of '1900–01–01' is supplied. Thus '1:35PM' is converted to '1900–01–01 13:35:00'.
	- **–** When *expression* is the empty string or a string of one or more blank spaces, **CONVERT** returns '1900–01–01 00:00:00'.

By default DATETIME data type is mapped to %Library.TimeStamp. **CONVERT** also supports data type mapping of DATETIME to %Library.PosixTime.

**CONVERT** supports the DATETIME2 data type. InterSystems IRIS maps DATETIME2 to system-defined DDL mapping %Library.TimeStamp. This mapping is supplied with new installs; if you are using an upgrade install, you may need to create this mapping.

**CONVERT** supports user-defined data types created using the [sp\\_addtype](#page-80-0) stored procedure.

The optional *style* argument is used to specify a date/time format when converting a datetime or timestamp value to a string. By specifying various *style* codes you can return a dates and times in a variety of different formats. The available *style* codes are 100 through 116, 120 through 123, 126, 130 and 131, 136 through 140. (the corresponding codes 0 through 7 and 10 through 40 return the same values with two-digit years); The default *style* for a datetime is 0:

mon dd yyyy hh:mmAM

The following are some of the supported datetime styles for Sybase:

```
15 / 115 = format dd/[yy]yy/mm
16 / 116 = format mon dd yyyy HH:mm:ss 
22 / 122 = format [yy]yy/mm/dd HH:mm AM (or PM) 
23 / 123 = format [yy]yy-mm-ddTHH:mm:ss 
36 / 136 = format hh:mm:ss.zzzzzzAM(PM) 
37 / 137 = format hh:mm.ss.zzzzzz 
38 / 138 = format mon dd [yy]yy hh:mm:ss.zzzzzzAM(PM) 
39 / 139 = format mon dd [yy]yy HH:mm:ss.zzzzzz 
40 / 140 = format yyyy-mm-dd hh:mm:ss.zzzzzz
```
The 20 & 21 (120 & 121) *style* codes return the ODBC timestamp format; 20 truncates to whole seconds, 21 returns fractional seconds:

yyyy-mm-dd hh:mm:ss.fff

For further details, refer to the functionally identical InterSystems SQL CONVERT function in the *InterSystems SQL Reference*.

See **CAST**.

#### **6.1.15 COS**

COS(*float*)

Cosine: returns the cosine of the angle specified in *float*. Thus 1 returns .540302305...

#### **6.1.16 COT**

COT(*float*)

Cotangent: returns the cotangent of the angle specified in *float*. Thus 1 returns .64209261593...

#### **6.1.17 COUNT**

```
COUNT(field) 
COUNT(DISTINCT field) 
COUNT(*) 
COUNT(1)
```
Aggregate function: used in a query to return the count of the values in the *field* column. Fields with NULL are not counted. For example, SELECT COUNT(Name) FROM Sample.Person. COUNT(\*) and COUNT(1) are synonyms, they count all rows. COUNT(DISTINCT field) counts the number of unique values in the *field* column. Fields with NULL are not counted.

#### **6.1.18 CURRENT\_DATE**

CURRENT\_DATE CURRENT DATE

Returns the current local date in the following format:

yyyy-mm-dd

The two syntax forms, with and without an underscore, are identical. Note that no parentheses are used with this function. This function is provided for compatibility with SQL Anywhere; it is supported by both the Sybase and MSSQL dialects.

#### **6.1.19 CURRENT\_TIME**

CURRENT\_TIME CURRENT TIME

Returns the current local time in the following format:

hh:mm:ss

Time is specified using a 24-hour clock, Fractional seconds are not returned.

The two syntax forms, with and without an underscore, are identical. Note that no parentheses are used with this function.

This function is provided for compatibility with SQL Anywhere; it is supported by both the Sybase and MSSQL dialects.

#### **6.1.20 CURRENT\_TIMESTAMP**

CURRENT\_TIMESTAMP CURRENT TIMESTAMP

Returns the current local date and time in the following format:

yyyy-mm-dd hh:mm:ss

Time is specified using a 24-hour clock, Fractional seconds are not returned.

The two syntax forms, with and without an underscore, are identical. Note that no parentheses are used with this function.

#### **6.1.21 CURRENT\_USER**

CURRENT\_USER

Returns the name of the current user.

Note that no parentheses are used with this function.

#### **6.1.22 DATALENGTH**

DATALENGTH(*expression*)

Returns an integer specifying the number of bytes used to represent *expression*. Thus 'fred' returns 4, and +007.500 returns 3.

#### **6.1.23 DATEADD**

```
DATEADD(code,num,date)
```
Returns the value of *date* modified by adding the interval specified in *code* the *num* number of times. The *date* can be a date, time, or date/time string in a variety of formats. You can specify any of the following *code* values, either the abbreviation (left column) or the name (right column):

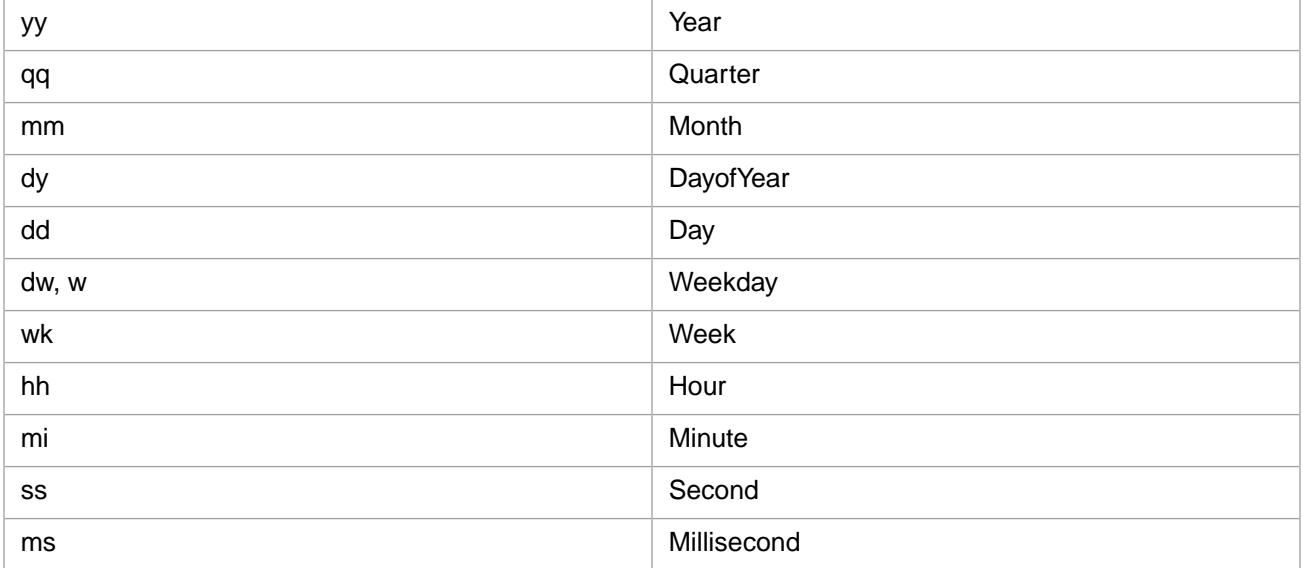

Code values are not case-sensitive. Day, DayofYear, and Weekday all return the same value.

The value returned by DATEADD always includes both date and time in the format:

yyyy-mm-dd hh:mm:ss.n

Fractional seconds are only returned if the source contained fractional seconds.

If a date is not specified (that is, if *date* contains only a time value), it defaults to 1/1/1900.

If a time is not specified in *date*, it defaults to 00:00:00. Hours are always returned based on a 24-hour clock.

#### **6.1.24 DATEDIFF**

DATEDIFF(*code*,*startdate*,*enddate*)

Returns the number of *code* intervals between *startdate* and *enddate*. The two dates can be a date, a time, or a date/time string. in the following format:

```
yyyy-mm-dd hh:mm:ss.n
```
You can specify any of the following *code* values, either the abbreviation (left column) or the name (right column):

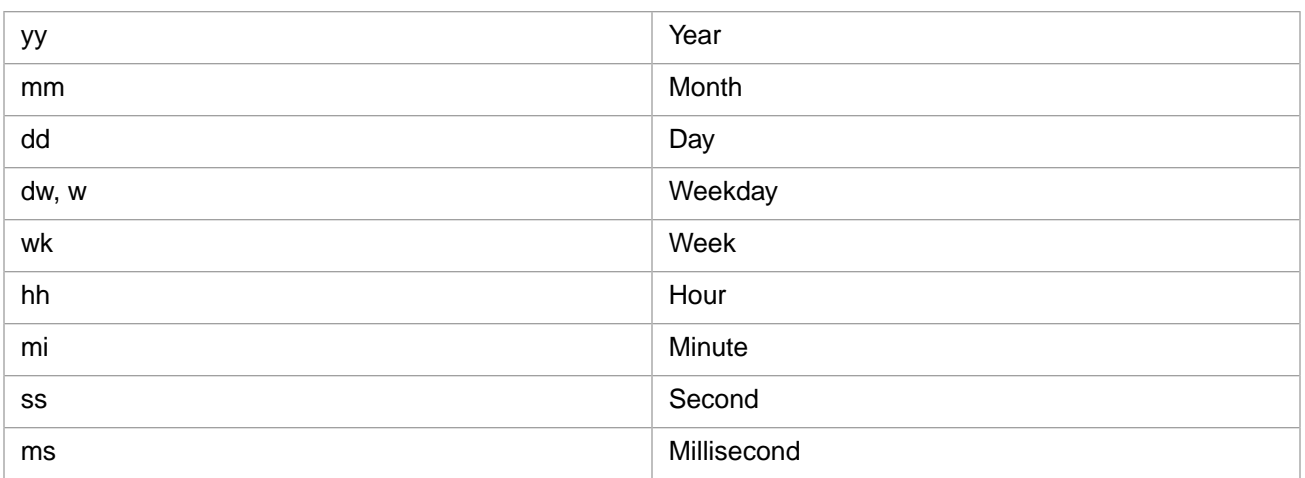

Code values are not case-sensitive. Day, DayofYear, and Weekday all return the same value.

If a date is not specified (that is, if *startdate* or *enddate* contains only a time value), it defaults to 1/1/1900.

If a time is not specified in *startdate* or *enddate*, it defaults to 00:00:00.

#### **6.1.25 DATENAME**

#### DATENAME(*code*,*date*)

Returns the value of the part of the date specified by *code* as a string. The *date* can be a date, time, or date/time string in a variety of formats. *date* must be specified as a quoted string; *code* permits, but does not require enclosing quotes. Available *code* values are:

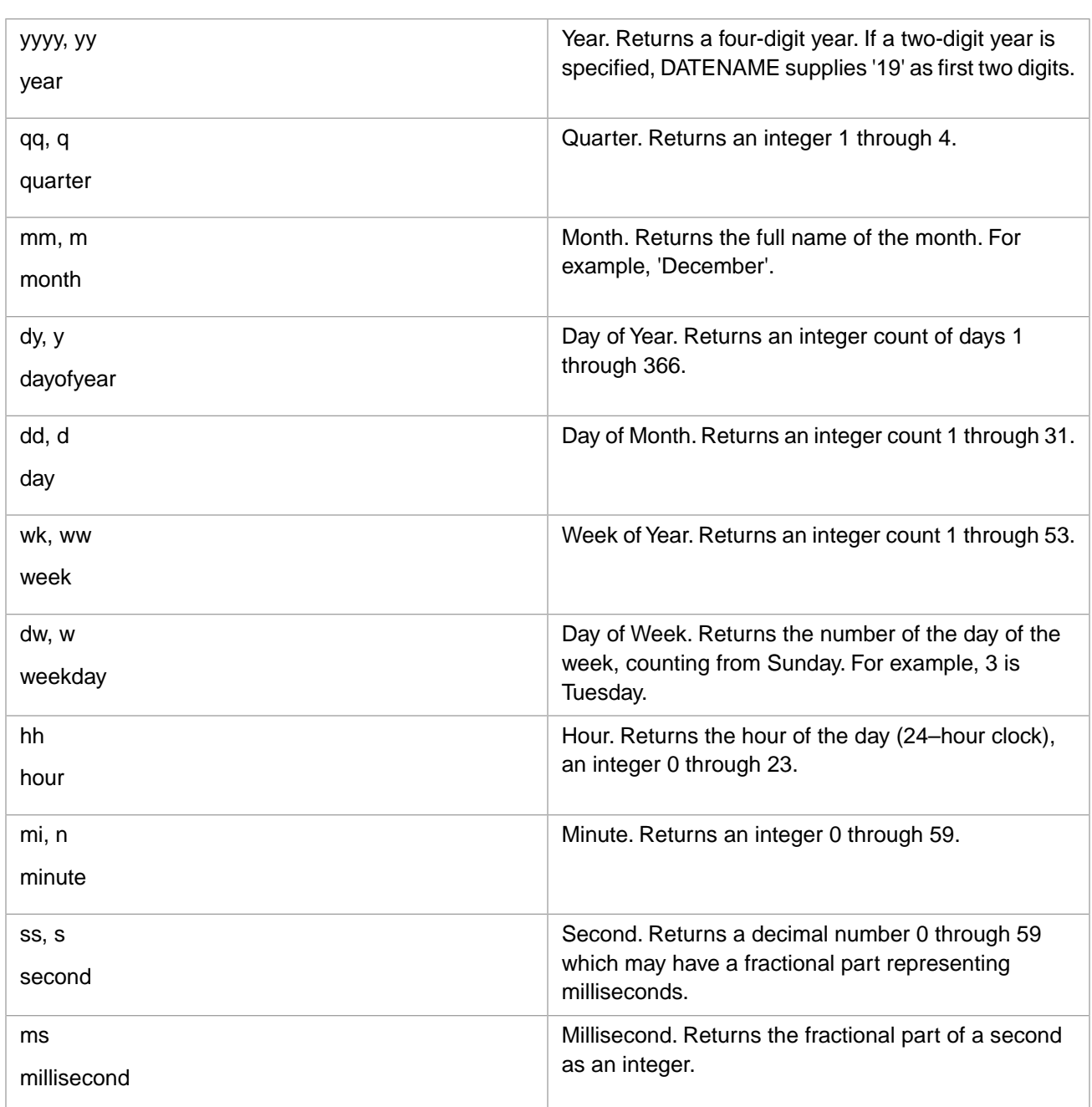

Code values are not case-sensitive.

If a date is not specified, it defaults to 1/1/1900. Two-digit years default to 19xx.

If a time is not specified, it defaults to 00:00:00. Hours are always returned based on a 24-hour clock. Seconds are always returned with fractional seconds, if fractional seconds are defined. Milliseconds are returned as an integer, not a decimal fraction.

#### **6.1.26 DATEPART**

```
DATEPART(code,date)
```
Returns the value of the part of the date specified in *code* as an integer. The *date* can be a date, time, or date/time string in a variety of formats. Available *code* values are listed in **DATENAME**.

#### **6.1.27 DAY**

#### DAY(*date*)

Returns the day portion of the specified date or date/time string. The *date* can be specified in ODBC timestamp format:

yyyy-mm-dd hh:mm:ss.n

The *date* must contain a date component. The date separator must be a hyphen (-).

The *date* can also be specified in InterSystems IRIS \$HOROLOG date format, such as 60703 (March 14, 2007).

#### **6.1.28 DB\_NAME**

DB\_NAME()

Returns the current namespace name. No argument is permitted.

#### **6.1.29 DEGREES**

DEGREES(*float*)

Converts an angle measurement in radians to the corresponding measurement in degrees.

#### **6.1.30 ERROR\_MESSAGE**

When invoked from within a CATCH block, returns the current error message. Otherwise, returns NULL.

#### **6.1.31 ERROR\_NUMBER**

When invoked from within a CATCH block, returns the current SQLCODE error. Otherwise, returns NULL.

#### **6.1.32 EXEC**

EXEC(@*var*)

Executes dynamic SQL at runtime, as shown in the following example:

```
DECLARE @dyncode VARCHAR(200)
SELECT @dyncode='SELECT TOP 4 Name,Age FROM Sample.Person'
EXEC(@dyncode)
```
Compare this dynamic execution with the [EXECUTE](#page-24-0) command that executes a stored procedure.

#### **6.1.33 EXP**

#### EXP(*num*)

Returns the exponential of *num*. This is the e constant (2.71828182) raised to the power of *num*. Thus EXP(2) returns 7.3890560989.

#### **6.1.34 FLOOR**

FLOOR(*num*)

Returns the closest integer less than or equal to *num*. Thus 123.99 returns 123, –123.99 returns –124.

#### **6.1.35 GETDATE**

GETDATE()

Returns the current local date and time in the following format:

```
yyyy-mm-dd hh:mm:ss.n
```
Time is specified using a 24-hour clock, Fractional seconds are returned.

#### **6.1.36 GETUTCDATE**

GETUTCDATE()

Returns the current UTC (Greenwich Mean Time) date and time in the following format:

yyyy-mm-dd hh:mm:ss.n

Time is specified using a 24-hour clock, Fractional seconds are returned.

#### **6.1.37 HOST\_NAME**

HOST\_NAME()

Returns the system name of the current host system.

#### **6.1.38 INDEX\_COL**

INDEX\_COL(*table\_name*,*index\_id*,*key*,[,*user\_id*])

Returns the name of the indexed column in the specified table. *table\_name* can be fully qualified. *index\_id* is the number of the table's index. *key* is a key in the index, a value between 1 and sysindexes.keycnt (for a clustered index) or sysindexes.keycnt+1 (for a non-clustered index). *user\_id* is parsed but ignored.

#### **6.1.39 ISNULL**

ISNULL(*expr*,*default*)

If *expr* is NULL, returns *default*. If *expr* is not NULL, returns *expr*.

#### **6.1.40 ISNUMERIC**

ISNUMERIC(*expression*)

A boolean function that returns 1 if *expression* is a valid numeric value; otherwise, returns 0.

#### **6.1.41 LEFT**

LEFT(*string*,*int*)

Returns *int* number of characters from *string*, counting from the left. If *int* is larger than *string*, the full string is returned. See RIGHT.

## **6.1.42 LEN**

LEN(*string*)

Returns the number of characters in *string*.

#### **6.1.43 LOG**

LOG(*num*)

Returns the natural logarithm of *num*. Thus LOG(2) returns .69314718055.

#### **6.1.44 LOG10**

LOG10(*num*)

Returns the base-10 logarithm of *num*. Thus LOG10(2) returns .301029995663.

#### **6.1.45 LOWER**

<span id="page-64-0"></span>LOWER(*string*)

Returns *string* with all uppercase letters converted to lowercase. See UPPER.

#### **6.1.46 LTRIM**

LTRIM(*string*)

Removes leading blanks from *string*.

If *string* consists entirely of blank spaces, the dialect determines behavior:

- **•** Sybase: returns NULL.
- **•** MSSQL: returns the empty string.

See [RTRIM](#page-69-0).

#### **6.1.47 MAX**

MAX(*numfield*)

Aggregate function: used in a query to return the largest (maximum) of the values in the *numfield* column. For example:

SELECT MAX(Age) FROM Sample.Person

Fields with NULL are ignored.

#### **6.1.48 MIN**

MIN(*numfield*)

Aggregate function: used in a query to return the smallest (minimum) of the values in the *numfield* column. For example: SELECT MIN(Age) FROM Sample.Person

Fields with NULL are ignored.

#### **6.1.49 MONTH**

MONTH(*date*)

Returns the month portion of the specified date or date/time string. The *date* can be specified in ODBC timestamp format:

yyyy-mm-dd hh:mm:ss.n

The date separator must be a hyphen (-). Dates in any other format return 0.

The *date* can also be specified in InterSystems IRIS \$HOROLOG date format, such as 60703 (March 14, 2007).

#### **6.1.50 NCHAR**

NCHAR(*num*)

Returns the character corresponding to the integer value *num*. Thus NCHAR(65) returns A.

**NCHAR** is functionally identical to **CHAR**. The reverse of this function is **ASCII**.

#### **6.1.51 NEWID**

NEWID()

Returns a unique value of a type compatible with the SQL Server UNIQUEIDENTIFIER data type. UNIQUEIDENTIFIER is a system-generated 16-byte binary string, also known as a a globally unique ID (GUID). A GUID is used to synchronize databases on occasionally connected systems. A GUID is a 36-character string consisting of 32 hexadecimal numbers separated into five groups by hyphens. InterSystems TSQL does not support UNIQUEIDENTIFIER; it instead uses VARCHAR(36) as the data type for a Globally Unique ID.

The **NEWID** function takes no arguments. Note that the argument parentheses are required.

NEWID() can be used to specify the DEFAULT value when defining a field.

The corresponding InterSystems SQL function is \$TSQL\_NEWID:

SELECT \$TSQL\_NEWID()

#### **6.1.52 NOW**

#### $NOW($   $\star$   $)$

Returns the current local date and time in the following format:

yyyy-mm-dd hh:mm:ss

Time is specified using a 24-hour clock, Fractional seconds are not returned.

Note that the asterisk within the parentheses is required.

#### **6.1.53 NULLIF**

NULLIF(*expr1*,*expr2*)

Returns NULL if *expr1* is equivalent to *expr2*. Otherwise, returns *expr1*.

#### **6.1.54 OBJECT\_ID**

```
OBJECT_ID(objname,objtype)
```
Takes the object name as a quoted string, and optionally the object type, and returns the corresponding object ID of the specified object as an integer. The available *objtype* values are as follows: RI = FOREIGN KEY constraint; K = PRIMARY KEY or UNIQUE constraint;  $P =$  Stored procedure;  $S =$  System table;  $TR =$  Trigger;  $U =$  User table;  $V =$  View.

```
CREATE PROCEDURE GetName
AS SELECT OBJECT_ID('Person','U')
GO
```
Returns the NULL if *objname* does not exist, or if the optional *objtype* is specified and does not match the *objname*. Can be used within procedure code or trigger code. The inverse of OBJECT\_NAME.

#### **6.1.55 OBJECT\_NAME**

OBJECT\_NAME(*id*)

Takes the object ID integer and returns the corresponding object name of the specified object. Returns the empty string if *id* does not exist. Can be used within procedure code or trigger code. The inverse of OBJECT\_ID.

```
CREATE PROCEDURE GetID
AS SELECT OBJECT_NAME(22)
GO
```
#### **6.1.56 PATINDEX**

```
PATINDEX(pattern,string)
```
Returns an integer specifying the beginning position of the first occurrence of *pattern* in *string*, counting from 1. If *pattern* is not found in *string*, 0 is returned. Specify *pattern* as a quoted string. Comparisons are case-sensitive. The *pattern* can contain the following wildcard characters:

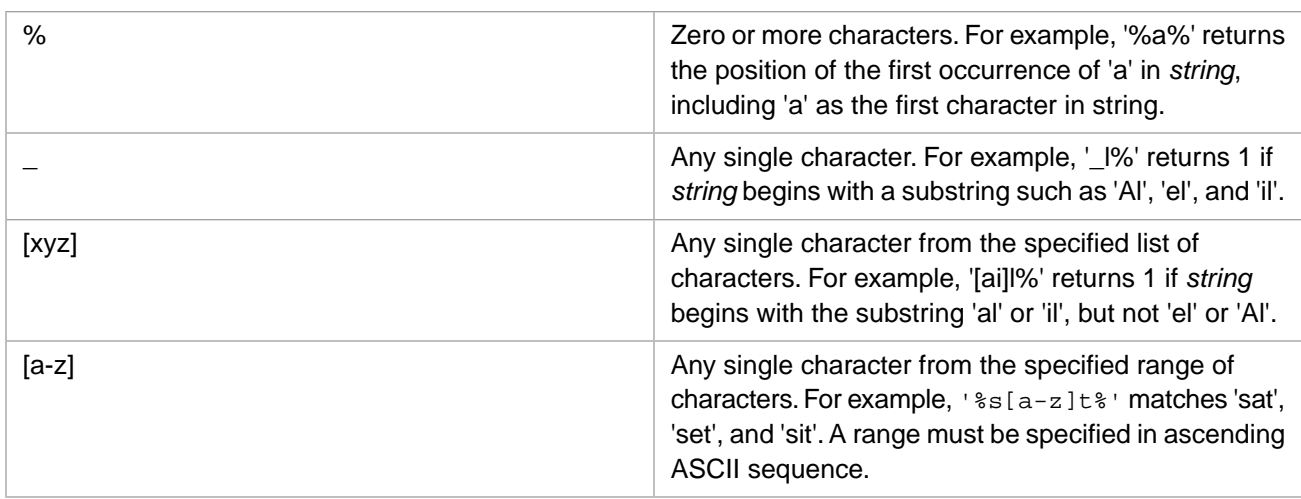

The caret (^) character is a not a wildcard character; if included within square brackets it is treated as a literal. A *pattern* commonly consists of a search string enclosed in percent (%) characters '%Chicago%' indicating that the entire *string* should be searched.

PATINDEX is supported for sharded, parallel, and linked table queries.

#### **6.1.57 PI**

PI()

Returns the constant pi. The parentheses are required; no argument is permitted. Thus PI() returns 3.141592653589793238.

#### **6.1.58 POWER**

POWER(*num*,*exponent*)

Returns the value *num* raised to *exponent*.

#### **6.1.59 QUOTENAME**

QUOTENAME(*value*)

Returns *value* as a [delimited identifier.](#page-21-0) TSQL supports double quotes ("value") as delimiter characters. For example:

```
PRINT 123
   // returns 123
PRINT QUOTENAME(123)
   // returns "123"
```
#### **6.1.60 RADIANS**

RADIANS(*float*)

Converts an angle measurement in degrees to the corresponding measurement in radians.

#### **6.1.61 RAND**

RAND([*seed*])

Returns a random number as a fractional number less than 1. The optional *seed* integer argument is ignored; it is provided for compatibility. If **RAND** is used more than once in a query it returns different random values.

#### **6.1.62 REPLACE**

```
REPLACE(target,search,replace)
```
Finds every instance of the *search* string in the *target* string and replaces it with the *replace* string, and returns the resulting string. To remove the *search* string from the *target* string, specify *replace* as an empty string.

#### **6.1.63 REPLICATE**

REPLICATE(*expression*,*repeat-count*)

**REPLICATE** returns a string of *repeat-count* instances of *expression*, concatenated together.

If *expression* is NULL, **REPLICATE** returns NULL. If *expression* is the empty string, **REPLICATE** returns an empty string.

If *repeat-count* is a fractional number, only the integer part is used. If *repeat-count* is 0, **REPLICATE** returns an empty string. If *repeat-count* is a negative number, NULL, or a non-numeric string, **REPLICATE** returns NULL.

#### **6.1.64 REVERSE**

REVERSE(*string*)

Reverses the order of the characters in *string*.

#### **6.1.65 RIGHT**

RIGHT(*string*,*int*)

Returns *int* number of characters from *string*, counting from the right. If *int* is larger than *string*, the full string is returned. See LEFT.

#### **6.1.66 ROUND**

ROUND(*num*,*length*)

Returns *num* rounded to the number of decimal digits specified by the integer *length*. If *length* is greater than the number of decimal digits, no rounding is performed. If *length* is 0, *num* is rounded to an integer. If the *length* argument is omitted, it defaults to 0. If *length* is a negative integer, *num* is rounded to the left of the decimal point. A third argument is not accepted by **ROUND**.

#### <span id="page-69-0"></span>**6.1.67 RTRIM**

RTRIM(*string*)

Removes trailing blanks from *string*.

If *string* consists entirely of blank spaces, the dialect determines behavior:

- **•** Sybase: returns NULL.
- **•** MSSQL: returns the empty string.

See [LTRIM](#page-64-0).

#### **6.1.68 SCOPE\_IDENTITY**

Returns the last identity value inserted into an IDENTITY column in the same scope. However, the last IDENTITY is not limited to the scope of the current procedure. Therefore, you should only use **SCOPE\_IDENTITY** when you know that a statement within the current procedure has generated an IDENTITY value. For example, **SCOPE\_IDENTITY** should be used after an **INSERT** command in the same procedure.

The following Dynamic SQL example returns the IDENTITY value from the second **INSERT**:

```
 SET sql=6
 SET sql(1)="CREATE TABLE #mytest (MyId INT IDENTITY(1,1),"
 SET sql(2)="Name VARCHAR(20))"
 SET sql(3)="INSERT INTO #mytest(Name) VALUES ('John Smith')"
 SET sql(4)="INSERT INTO #mytest(Name) VALUES ('Walter Jones')"
 SET sql(5)="PRINT SCOPE_IDENTITY()"
SET sq1(6)="DROP TABLE \frac{1}{2} mytest
 SET statement=##class(%SQL.Statement).%New()
 SET statement.%Dialect="MSSQL"
 SET status=statement.%Prepare(.sql)
 SET result=statement.%Execute()
 DO result.%Display()
```
#### **6.1.69 SIGN**

SIGN(*num*)

Returns a value indicating the sign of *num*. If *num* is negative (for example, -32), it returns -1. If *num* is positive (for example, 32 or +32), it returns 1. If *num* is zero (for example, 0 or -0), it returns 0.

#### **6.1.70 SIN**

SIN(*float*)

Sine: returns the sine of the angle specified in *float*. Thus 1 returns .841470984807...

#### **6.1.71 SPACE**

SPACE(*num*)

Returns a string of blank spaces of length *num*.

## **6.1.72 SQRT**

SQRT(*num*)

Returns the square root of *num*. Thus SQRT(9) returns 3.

## **6.1.73 SQUARE**

SQUARE(*num*)

Returns the square of *num*. Thus SQUARE(9) returns 81.

#### **6.1.74 STR**

```
STR(num,[length[,precision]])
```
Returns a string of *length* characters. If the integer *length* is equal to or greater than the number of characters in the numeric *num* (including decimal point and sign characters), **STR** returns *num* converted to a string and padded with leading blanks to make the resulting string of *length* characters.

If the optional integer *precision* is specified, *num* is truncated to the specified number of decimal digits before string conversion. If *precision* is omitted, *num* is truncated to its integer portion. If *precision* is larger than the number of decimal digits, *num* is padded with trailing zeros before string conversion.

If *length* is omitted, it defaults to 10. If *length* is less than the number of characters in *num* (after adjustment by *precision*) a dummy string consisting of all asterisks of *length* number of characters is returned.

## **6.1.75 STUFF**

STUFF(*string*,*start*,*length*,*replace*)

Returns *string* with *length* number of characters removed and the *replace* string inserted. The point of removal and insertion is specified by the *start* integer, counting from the beginning of *string*. If *length* is 0, no characters are removed. If *replace* is the empty string, no characters are inserted.

If *start* is greater than the number of characters in *string*, no value is returned. If *start* is 1, *length* number of characters are removed from the beginning of *string* and the *replace* string inserted. If *start* is 0, *length* minus 1 number of characters are removed from the beginning of *string* and the *replace* string inserted.

If *length* is greater than or equal to the number of characters in *string*, the *replace* string is returned. The *replace* string length is not limited by the length of *string* or *length*.

#### **6.1.76 SUBSTRING**

```
SUBSTRING(string,start,length)
```
Returns a substring of *string* beginning at the location *start* for the *length* number of characters. If *start* is greater than the length of *string*, or if *length* is 0, no string is returned.

#### **6.1.77 SUM**

```
SUM(numfield) 
SUM(DISTINCT numfield)
```
Aggregate function: used in a query to return the sum of the values in the *numfield* column. For example:

SELECT SUM(Age) FROM Sample.Person

SUM(DISTINCT numfield) sums the unique values in the *numfield* column. Fields with NULL are ignored.

#### **6.1.78 SUSER\_NAME**

SUSER\_NAME()

Returns the name of the current OS user. Parentheses are required, no argument is permitted. Equivalent to TSQL **USER\_NAME()**, the InterSystems SQL **USER** function, and the ObjectScript **\$USERNAME** special variable.

#### **6.1.79 SUSER\_SNAME**

SUSER\_SNAME()

Returns the name of the current OS user. Parentheses are required, no argument is permitted. Equivalent to TSQL **USER\_NAME()**, the InterSystems SQL **USER** function, and the ObjectScript **\$USERNAME** special variable.

#### **6.1.80 TAN**

TAN(*float*)

Tangent: returns the tangent of the angle specified in *float*. Thus 1 returns 1.55740772465...

#### **6.1.81 TEXTPTR**

TEXTPTR(*field*)

Returns an internal pointer to the image or text column data specified in *field*. The data type of this pointer is VARBINARY(16).

#### **6.1.82 TEXTVALID**

TEXTVALID('*table*.*field*',*textpointer*)

Takes an internal pointer to an image or text column from **TEXTPTR**, and compares it to a specified in *table.field*. Returns 1 if the pointer points to the specified *table.field*. Otherwise, returns 0.
#### **6.1.83 UNICODE**

UNICODE(*char*)

Returns the Unicode integer value corresponding to the first character in the string *char*. Thus, UNICODE('A') returns 65.

**UNICODE** is functionally identical to **ASCII**. The reverse of this function is **CHAR**.

#### **6.1.84 UPPER**

UPPER(*string*)

Returns *string* with all lowercase letters converted to uppercase. See LOWER.

#### **6.1.85 USER**

USER

Returns the name of the current user.

Note that no parentheses are used with this function.

#### **6.1.86 USER\_NAME**

USER\_NAME([*userid*])

Returns the name of the user specified by user ID. If the optional *userid* is omitted, returns the name of the current user. The argument is optional; the parentheses are mandatory.

#### **6.1.87 YEAR**

YEAR(*date*)

Returns the year portion of the specified date or date/time string. The *date* can be specified in ODBC timestamp format:

yyyy-mm-dd hh:mm:ss.n

The date separator can be either a hyphen (-) or a slash (/).

The *date* can also be specified in InterSystems IRIS \$HOROLOG date format, such as 60703 (March 14, 2007).

## **6.2 Unsupported Functions**

The following Microsoft Transact-SQL functions are not supported by TSQL at this time: APP\_NAME, ATN2, BINARY\_CHECKSUM, CHECKSUM, COL\_LENGTH, COLLATIONPROPERTY, COLUMNPROPERTY, CUR-SOR\_STATUS, DATABASEPROPERTY, DATABASEPROPERTYEX, DB\_ID, DIFFERENCE, FILE\_ID, FILE\_NAME, FILEGROUP\_ID, FILEGROUP\_NAME, FILEGROUPPROPERTY, FILEPROPERTY, FORMATMESSAGE, FULL-TEXTCATALOGPROPERTY, FULLTEXTSERVICEPROPERTY, GETANSINULL, HOST\_ID, IDENT\_CURRENT, IDENT\_INCR, IDENT\_SEED, IDENTITY, INDEXKEY\_PROPERTY, INDEXPROPERTY, ISDATE, IS\_MEMBER,

IS\_SRVROLEMEMBER, OBJECTPROPERTY, PARSENAME, PERMISSIONS, ROWCOUNT\_BIG, SERVERPROP-ERTY, SESSIONPROPERTY, SESSION\_USER, SOUNDEX, SQL\_VARIANT\_PROPERTY, STATS\_DATE, STDEV, STDEVP, SYSTEM\_USER, TYPEPROPERTY.

## **7 TSQL Variables**

## **7.1 Local Variables**

By default, TSQL local variables are specified using an At Sign (@) prefix. For example, @myvar. You can override this default to also allow PLAINLOCALS, TSQL local variables specified without an At Sign (@) prefix. For example, myvar.

#### **7.1.1 Declaring a Local Variable**

A local variable must be declared (using DECLARE or as a formal parameter) before use. A variable name must be a valid [identifier](#page-20-0). Local variable names are not case-sensitive. The declaration must specify a data type, though strict data typing is not enforced in InterSystems TSQL. For a list of supported data types, refer to the [TSQL Constructs](#page-14-0) chapter of this document.

The **DECLARE** command has the following syntax:

```
DECLARE @var [AS] datatype [ = initval]
```
If declaring variables is inconvenient, you can switch this check off using the NDC setting. However, cursors must be declared, even if NDC is used.

Stored procedure arguments are automatically declared as local variables.

#### **7.1.2 Setting a Local Variable**

A local variable can be set using either the **SET** command or the **SELECT** command. A local variable can be displayed using either the **PRINT** command or the **SELECT** command. The following Dynamic SQL examples show two local variables being declared, set, and displayed:

```
 SET myquery = 3
 SET myquery(1) = "DECLARE @a CHAR(20),@b CHAR(20) "
SET \nrightarrow \nint \n\vec{y} = "SET \n\vec{\omega} = 'helloSET myquery(3) = "PRINT @a, @b" SET tStatement = ##class(%SQL.Statement).%New(,,"MSSQL")
 SET qStatus = tStatement.%Prepare(.myquery)
 IF qStatus'=1 { WRITE "%Prepare failed",$System.Status.DisplayError(qStatus) QUIT}
 SET rset = tStatement.%Execute()
 DO rset.%Display()
```

```
 SET myquery = 3
SET myquery(1) = "DECLARE @a CHAR(20), @b CHAR(20) "
 SET myquery(2) = "SELECT @a='hello ', @b='world!'"
SET myquery(3) = "SELECT @a, @b" SET tStatement = ##class(%SQL.Statement).%New(,,"MSSQL")
 SET qStatus = tStatement.%Prepare(.myquery)
 IF qStatus'=1 { WRITE "%Prepare failed",$System.Status.DisplayError(qStatus) QUIT}
 SET rset = tStatement.%Execute()
 DO rset.%Display()
```
#### **7.1.3 Initial and Default Values**

By default, **DECLARE** initializes local variables to "" (SQL NULL). Optionally, you can specify an initial value (*initval*) for a local variable in the **DECLARE** command.

If a declared variable is set to the results of a scalar subquery, and the subquery returns no rows, InterSystems TSQL sets the variable to "" (SQL NULL). This default is compatible with MS SQLServer; it is not compatible with Sybase.

#### **7.1.4 Plain Local Variables**

By default, local variables require an @ prefix. However, you can specify plain locals, local variables that do not require an @ prefix. The following command activates plain local variables:

SET PLAINLOCALS ON

You must activate plain local variables before declaring these variables. With plain local variables activated you can declare both local variables with an @ prefix and local variables without an @ prefix. However, you cannot declare two variables that only differ by the @ prefix. For example, @myvar and myvar are considered the same variable. When declaring, selecting, or printing a plain local variable, you can specify the same variable with or without the @ prefix.

Plain local variables follow all of the other TSQL variable conventions.

The following TSQL class method specifies PLAINLOCALS ON and declares and uses both an @ local variable and a plain local variable:

```
ClassMethod Hello() As %String [Language=tsql,ReturnResultsets,SqlProc
]
  SET PLAINLOCALS ON;
   DECLARE @a CHAR(20), b CHAR(20);
    SET @a='hello ' SET b='world!';
    PRINT @a,b;
 }
```
### **7.2 @@ Special Variables**

TSQL special variables are identified by an @@ prefix. @@ variables are system-defined; they cannot be created or modified by user processes. @@ variables are global in scope (available to all processes). They are thus sometimes referred to elsewhere in the Transact-SQL literature as "global variables." Because the term "global variable" is used widely in InterSystems IRIS and differs significantly in meaning, these TSQL @@ variables are referred to here as "special variables" to avoid confusion.

The following special variables are implemented. Invoking an unimplemented special variable generates a #5001 '@@nnn' unresolved symbol error or a #5002 <UNDEFINED> error. The corresponding ObjectScript and InterSystems SQL generated code for each special variable is provided:

#### **7.2.1 @@ERROR**

Contains the error number of the most recent TSQL error. 0 indicates that no error has occurred. A 0 value is returned when either SQLCODE=0 (successful completion) or SQLCODE=100 (no data, or no more data). To differentiate these two results, use @@SQLSTATUS.

*ObjectScript* SQLCODE

*SQL* :SQLCODE

#### **7.2.2 @@FETCH\_STATUS**

Contains an integer specifying the status of the last FETCH cursor statement. The available options are: 0=row successfully fetched;  $-1$ =no data could be fetched;  $-2$  row fetched is missing or some other error occurred. A value of  $-1$  can indicate that there is no data to FETCH, or that the fetch has reached the end of the data.

```
 SET myquery = "SELECT @@FETCH_STATUS AS FetchStat"
 SET tStatement = ##class(%SQL.Statement).%New(,,"MSSQL")
 SET qStatus = tStatement.%Prepare(myquery)
 IF qStatus'=1 { WRITE "%Prepare failed",$System.Status.DisplayError(qStatus) QUIT}
 SET rset = tStatement.%Execute()
 DO rset.%Display()
```
The corresponding InterSystems SQL function is:

```
SELECT $TSQL_FETCH_STATUS()
```
*ObjectScript* \$Case(\$Get(SQLCODE,0),0:0,100:-1,:-2)

*SQL* CASE :SQLCODE WHEN 0 THEN 0 WHEN 100 THEN –1 ELSE –2 END

#### **7.2.3 @@IDENTITY**

Contains the IDENTITY field value of the most recently inserted, updated, or deleted row.

*ObjectScript* %ROWID

*SQL* :%ROWID

#### **7.2.4 @@LOCK\_TIMEOUT**

Contains an integer specifying the timeout value for locks, in seconds. Lock timeout is used when a resource needs to be exclusively locked for inserts, updates, deletes, and selects. The default is 10.

```
 SET myquery = "SELECT @@LOCK_TIMEOUT AS LockTime"
 SET tStatement = ##class(%SQL.Statement).%New(,,"MSSQL")
 SET qStatus = tStatement.%Prepare(myquery)
 IF qStatus'=1 { WRITE "%Prepare failed",$System.Status.DisplayError(qStatus) QUIT}
 SET rset = tStatement.%Execute()
 DO rset.%Display()
```
The corresponding InterSystems SQL function is:

SELECT \$TSQL\_LOCK\_TIMEOUT()

*ObjectScript* LOCK command

*SQL* SET OPTION LOCK\_TIMEOUT

#### **7.2.5 @@NESTLEVEL**

Contains an integer specifying the nesting level of the current process.

```
 SET myquery = "PRINT @@NESTLEVEL"
 SET tStatement = ##class(%SQL.Statement).%New(,,"MSSQL")
 SET qStatus = tStatement.%Prepare(myquery)
 IF qStatus'=1 { WRITE "%Prepare failed",$System.Status.DisplayError(qStatus) QUIT}
 SET rset = tStatement.%Execute()
 DO rset.%Display()
```
The corresponding InterSystems SQL function is:

SELECT \$TSQL\_NESTLEVEL()

*ObjectScript* \$STACK

#### **7.2.6 @@ROWCOUNT**

Contains the number of rows affected by the most recent **SELECT**, **INSERT**, **UPDATE**, or **DELETE** command. A singlerow **SELECT** always returns a @@ROWCOUNT value of either 0 (no row selected) or 1.

When invoking an AFTER statement level trigger, the @@ROWCOUNT value upon entering the trigger is the @@ROWCOUNT immediately prior to the trigger. Rows affected within the scope of the trigger code are reflected in the @@ROWCOUNT value. Upon completion of the trigger code, @@ROWCOUNT reverts to the value immediately prior to the trigger invocation.

*ObjectScript* %ROWCOUNT

*SQL* :%ROWCOUNT

#### **7.2.7 @@SERVERNAME**

Contains the InterSystems IRIS instance name.

```
 SET myquery = "SELECT @@SERVERNAME AS CacheInstance"
 SET tStatement = ##class(%SQL.Statement).%New(,,"MSSQL")
 SET qStatus = tStatement.%Prepare(myquery)
  IF qStatus'=1 { WRITE "%Prepare failed",$System.Status.DisplayError(qStatus) QUIT}
 SET rset = tStatement.%Execute()
 DO rset.%Display()
```
The corresponding InterSystems SQL function is:

SELECT \$TSQL\_SERVERNAME()

*ObjectScript* \$PIECE(\$system,":",2)

#### **7.2.8 @@SPID**

Contains the server process ID of the current process.

```
 SET myquery = "SELECT @@SPID AS ProcessID"
 SET tStatement = ##class(%SQL.Statement).%New(,,"MSSQL")
 SET qStatus = tStatement.%Prepare(myquery)
 IF qStatus'=1 { WRITE "%Prepare failed",$System.Status.DisplayError(qStatus) QUIT}
 SET rset = tStatement.%Execute()
 DO rset.%Display()
```
The corresponding InterSystems SQL function is:

SELECT \$TSQL\_SPID()

*ObjectScript* \$JOB

#### **7.2.9 @@SQLSTATUS**

Contains an integer specifying the completion status of the most recent SQL statement. Available values are: 0=successful completion; 1=failure; 2=no (more) data available.

```
 SET myquery = "SELECT @@SQLSTATUS AS SQLStatus"
 SET tStatement = ##class(%SQL.Statement).%New(,,"MSSQL")
 SET qStatus = tStatement.%Prepare(myquery)
 IF qStatus'=1 { WRITE "%Prepare failed",$System.Status.DisplayError(qStatus) QUIT}
 SET rset = tStatement.%Execute()
 DO rset.%Display()
```
The corresponding InterSystems SQL function is:

SELECT \$TSQL\_SQLSTATUS()

*ObjectScript* \$Case(\$Get(SQLCODE,0),0:0,100:2,:1)

*SQL* CASE :SQLCODE WHEN 0 THEN 0 WHEN 100 THEN 2 ELSE 1 END

#### **7.2.10 @@TRANCOUNT**

Contains the number of currently active transactions.

```
 SET myquery = "SELECT @@TRANCOUNT AS ActiveTransactions"
 SET tStatement = ##class(%SQL.Statement).%New(,,"MSSQL")
 SET qStatus = tStatement.%Prepare(myquery)
 IF qStatus'=1 { WRITE "%Prepare failed",$System.Status.DisplayError(qStatus) QUIT}
 SET rset = tStatement.%Execute()
 DO rset.%Display()
```
The corresponding InterSystems SQL function is:

SELECT \$TSQL\_TRANCOUNT()

*ObjectScript* \$TLEVEL

#### **7.2.11 @@VERSION**

Contains the InterSystems IRIS version number and date and time of its installation.

```
 SET myquery = "SELECT @@VERSION AS CacheVersion"
 SET tStatement = ##class(%SQL.Statement).%New(,,"MSSQL")
 SET qStatus = tStatement.%Prepare(myquery)
 IF qStatus'=1 { WRITE "%Prepare failed",$System.Status.DisplayError(qStatus) QUIT}
 SET rset = tStatement.%Execute()
 DO rset.%Display()
```
The corresponding InterSystems SQL function is:

SELECT \$TSQL\_VERSION()

*ObjectScript* \$ZVERSION

# **8 TSQL System Stored Procedures**

InterSystems IRIS provides TSQL system stored procedures to help you administer and track database objects in your system. TSQL system stored procedures can be executed in any namespace and schema. The scope of all stored procedures is the current namespace.

Stored procedures are executed using the TSQL **EXECUTE** or **EXEC** command.

InterSystems TSQL supports the following system stored procedures:

- **•** [sp\\_addtype](#page-80-0)
- <span id="page-80-0"></span>**•** [sp\\_droptype](#page-81-0)
- **•** [sp\\_procxmode](#page-81-1)

## **8.1 sp\_addtype**

This system stored procedure adds a user-defined data type.

```
sp_addtype typename, phystype [(length) | (precision [, scale])]
 [, "identity" | nulltype]
```
*typename* is a user-defined data type name. *phystype* is the physical datatype on which to base the user-defined datatype. You can optionally specify either IDENTITY or *nulltype*. The optional IDENTITY keyword specifies that the user-defined data type has the IDENTITY property, which by definition is NOT NULL. The optional *nulltype* specifies whether a column with this data type should have a NOT NULL constraint: options are NULL (allow nulls) and NOT NULL or NONULL (do not allow nulls).

A *typename* can only be used for table columns. A *typename* is defined within the current namespace; mapping of a *typename* across namespaces is not supported.

The SQL compiler looks up type mapping in the DDL Datatype Mapping definitions in the system configuration before looking up in the *typename* table. Therefore, if you define a *typename* using **sp\_addtype** named My\_Type, but you also have a My\_Type defined in the User DDL Datatype Mappings, the mapping of My\_Type comes from the User DDL Datatype Mapping definition.

This lookup of *typename* is done at runtime, so *typename* does not need to be defined at DDL compile time.

The following example creates the data type shortstr, which requires a value (NOT NULL) and this value must be six or less characters:

```
EXEC sp_addtype 'shortstr','varchar(6)','not null'
```
## <span id="page-81-0"></span>**8.2 sp\_droptype**

This system stored procedure deletes a user-defined data type.

sp\_droptype typename

*typename* is a user-defined data type name defined within the current namespace.

<span id="page-81-1"></span>See [sp\\_addtype](#page-80-0).

## **8.3 sp\_procxmode (Sybase only)**

This system stored procedure displays or changes the execution mode associated with stored procedures.

sp\_procxmode [procname [, tranmode]]

*procname* is the name of a stored procedure. *tranmode* is the transaction execution mode: Values are "chained", "unchained" (the default), and "anymode".

When called with no arguments, sp procxmode returns a result set of all procedures defined for the namespace, their user name and transaction mode (1=unchained). When called with just the *procname* argument, **sp\_procxmode** returns the user name and transaction mode of the specified procedure.

The following *tranmode* values are supported:

- **•** Chained: implicitly begins a transaction before any data-retrieval or modification statement: delete, insert, open, fetch, select, or update. You must still explicitly end the transaction with commit transaction or rollback transaction. A procedure defined to run in chained mode will set autocommit\_off at the beginning of the procedure, and restore the prior setting at the end of the procedure.
- **•** Unchained: (the default) requires the user to explicit begin a transaction before any data-retrieval or modification statement. You must explicitly end the transaction with commit transaction or rollback transaction. A procedure defined to run in unchained mode will set autocommit\_on at the beginning of the procedure, and restore the prior setting at the end of the procedure.
- **•** Anymode: If the mode is not defined, or if it is defined as anymode, no change is made to the autocommit setting.

InterSystems IRIS does not support a SET [UN]CHAINED option to change process settings. The setting used is the current setting of the process's auto-commit mode.

InterSystems IRIS does not report an error if a procedure defined as chained is called by a process in autocommit\_on mode, nor does it report an error if a procedure defined as unchained is called by a process in autocommit\_off mode.

The *tranmode* metadata is not part of the actual method definition. This means that changing the *tranmode* does not require a recompile. It also means that when exporting/importing classes containing TSQL (Sybase) stored procedures, the *tranmode* setting for the procedure is not exported with the class definition. Upon import, if a procedure needs to be defined in Chained mode, you must call EXEC sp\_procxmode 'procname', 'chained' for the procedure.